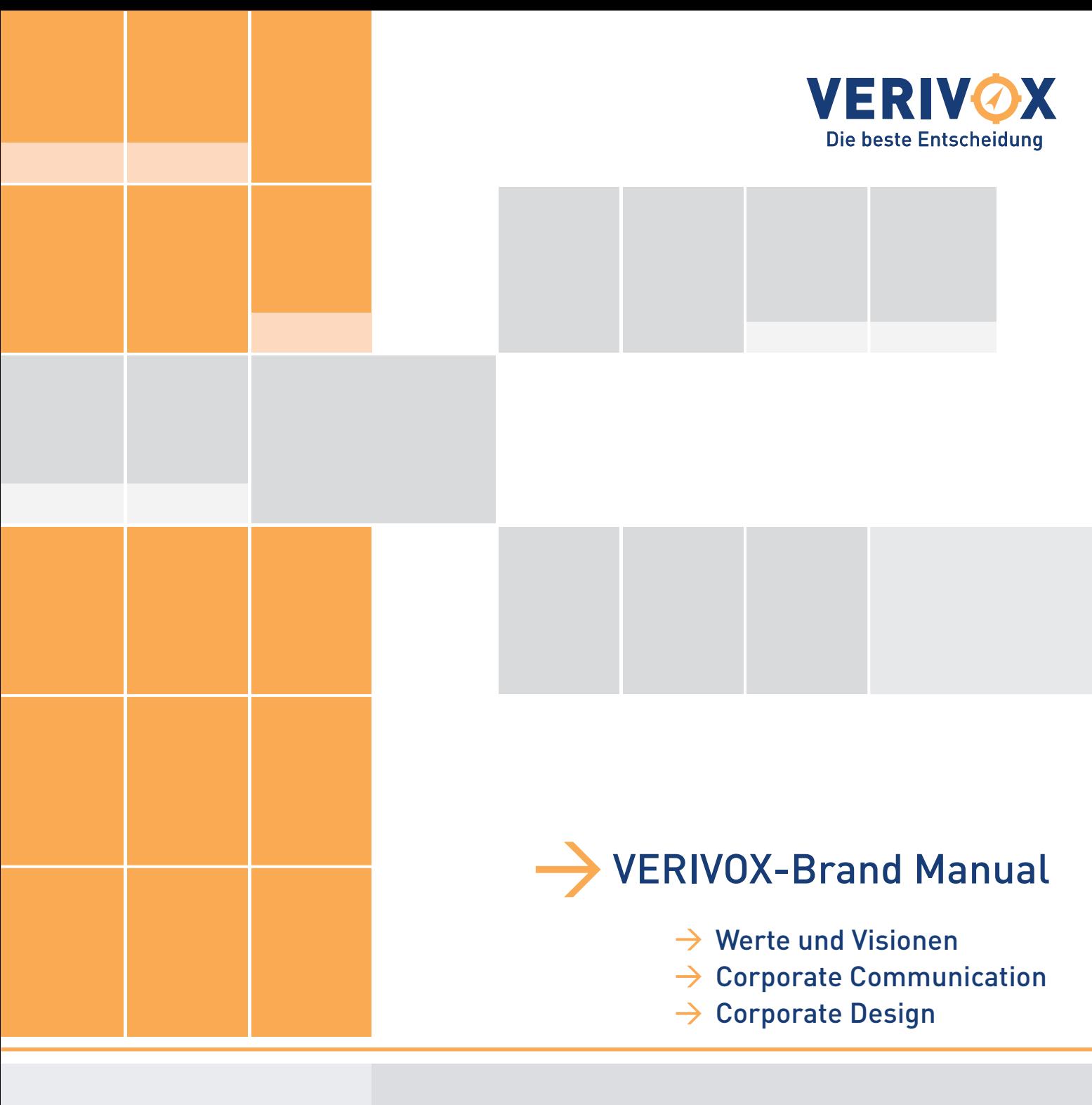

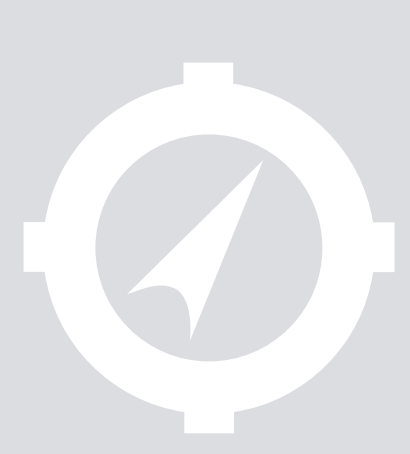

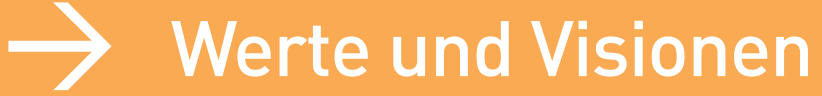

- **Corporate Design (CD) Verivox**
- **Vision**
- **Markenwerte**

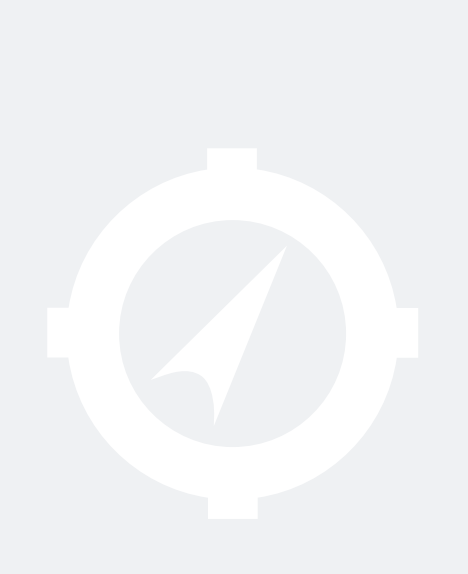

## $\rightarrow$  Corporate Design (CD) – Verivox

Das CD umfasst die Gestaltung aller Elemente des Erscheinungsbildes, wodurch ein unverwechselbares und einheitliches Bild des Unternehmens entstehen soll. Ziel ist es eine Marke aufzubauen, die modern, strukturiert und emotional wahrgenommen wird.

#### $\rightarrow$  Das einheitliche Erscheinungsbild

Unabhängig von der Branche ist das Erscheinungsbild ein zentraler Faktor für den Markenaufbau und die Markenpositionierung (Branding).

Je austauschbarer ein Produkt oder eine Dienstleistung ist, desto bedeutender wird das Erscheinungsbild als Faktor für die emotionale Bindung der Kunden an uns.

#### $\rightarrow$  Externe Ziele

Das CD grenzt das Unternehmen nicht nur gegenüber Mitbewerbern ab, sondern erzielt auch eine höhere Wiedererkennung in der Öffentlichkeit.

#### Interne Ziele

Das einheitliche Erscheinungsbild ist ein wichtiges Mittel der Mitarbeiteridentifikation mit dem Unternehemen.

#### $\rightarrow$  Umsetzung und Nutzung

Das vorliegende CD Manual ist eine interne und externe Richtlinie für Mitarbeiter und Auftragnehmer, die mit der Gestaltung von Materialien und Instrumenten beauftragt sind.

Es bildet die Basis für den gesamten visuellen Auftritt des Unternehmens.

In dem folgenden CD Manual werden grundsätzliche Anwendungen aufgeführt. Diese gestalterischen Grundlagen sind klare Richtlinien und müssen konsequent bei der Entwicklung neuer Anwendungen umgesetzt werden. Jegliche Umsetzung des CDs sollte immer in Absprache mit der "Kommunikationsabteilung" erfolgen, um so Missverständnissen und einem nicht einheitlichen Erscheinungsbild vorzubeugen.

Vor jeder Umsetzung des CDs muss immer eine Absprache, sowie eine Freigabe der "Kommunikationsabteilung" erfolgen, um so Missverständnissen und einem nicht einheitlichen Erscheinungsbild vorzubeugen.

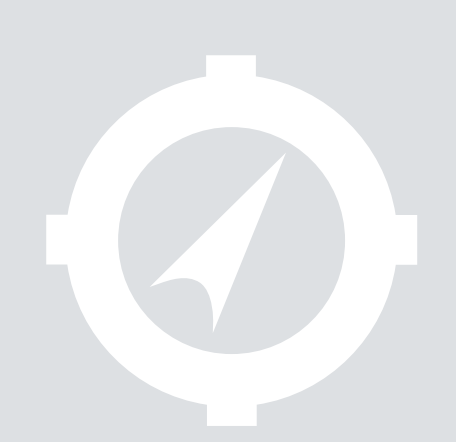

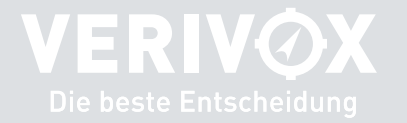

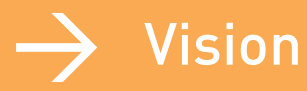

Wir wollen DAS Verbraucherportal für den Anbieterwechsel sein. Wir wollen unsere Marktposition als führendes unabhängiges Verbraucherportal für die Energie- und Telekommunikationsmärkte ausbauen.

### Markenwerte

Da jeder von uns ein Botschafter der Marke Verivox ist, muss er diese Werte auch leben.

Unsere Werte werden von unseren Kunden nicht nur geschätzt, sondern auch bewusst verlangt oder erwartet.

#### glaubwürdig:

Mit kompetenten Aussagen und seriösem Auftreten leben wir unsere Markenwerte und gewinnen so Vertrauen.

#### Glaubwürdigkeit in Aussagen und Auftreten

Auf Grund unserer neutralen Berichterstattung werden wir unserem Anspruch gerecht, den Markt als Informationsdienstleister transparent zu machen.

Weil wir unabhängig von Unternehmen aus den Bereichen Energie und Telekommunikation sind, verschaffen wir unseren Lesern, Nutzern und Kunden einen umfassenden Überblick über die Märkte.

#### verlässlich:

Zuverlässige Daten bilden die Grundlage für unseren nachhaltigen Erfolg. Wir arbeiten genau und recherchieren sorgfältig. Das schafft Vertrauen.

#### Verlässlichkeit im Service und bei unseren Zusagen

Unsere Kunden schätzen nicht nur unseren freundlichen Service, sondern auch unsere kompetente und individuelle Beratung. Wir arbeiten täglich daran, das zu verbessern.

Die optimale Aufteilung unserer Ressourcen sowie schlanke Prozesse (Operational Excellence) ermöglichen es uns, jederzeit flexibel auf neue Anforderungen zu reagieren.

Das schaffen wir, weil jeder von uns Verantwortung übernimmt - auch über seine Aufgaben hinaus.

#### Verlässlichkeit, die sich bewährt hat

Die Recherche und Aufbereitung unserer Daten bildet die Grundlage für die umfassenden Informationen, die wir zur Verfügung stellen.

Weil wir wissen, dass für sichere und zuverlässige Daten die genaue Recherche und saubere Aufbereitung einfach unerlässlich sind, investieren wir viel Zeit und Manpower in unsere täglich aktualisierte Datenbank.

Unsere Datenqualität ist deswegen auch einzigartig im deutschen Markt.

Damit sich der Verbraucher nicht im Tarifdschungel verirrt, stellen wir komplexe Informationen übersichtlich und transparent dar.

Unsere Experten verfügen auf Grund langjähriger und intensiver Recherche über umfassende Erfahrung in den Energie- und Telekommunikationsmärkten. Das hilft Ihnen bei der Einschätzung dieser Märkte.

Wir analysieren Marktentwicklungen, forschen nach Trends und verwirklichen kreative Ideen. So steigern wir das Vertrauen in unsere Leistung.

#### Innovativ bei Services und Tools

Mit unserem Service wollen wir jederzeit einen Nutzen bieten, der Vorteile bringt. Deswegen analysieren wir Marktentwicklungen, erstellen Prognosen und forschen nach Trends.

Zu unseren langjährigen Partnern zählen große Medienunternehmen, Energieversorger und Anbieter aus dem Bereich Telekommunikation. Diese haben bislang mehr als eine Million Verbraucher darin bestärkt, mit uns die beste Entscheidung getroffen zu haben.

### Vertrauen:

Nur wenn uns die Verbraucher vertrauen, nutzen sie auch zukünftig unseren Service und empfehlen uns weiter.

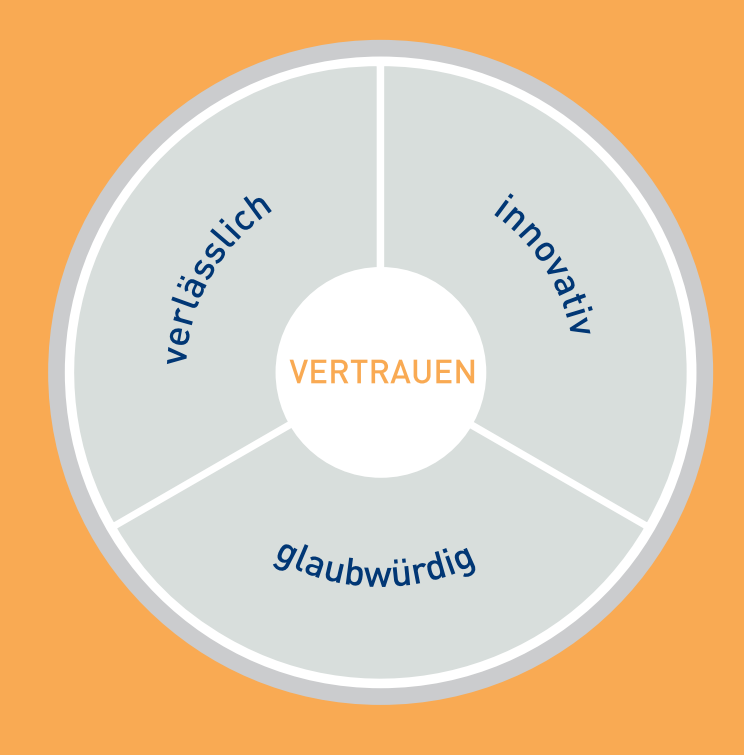

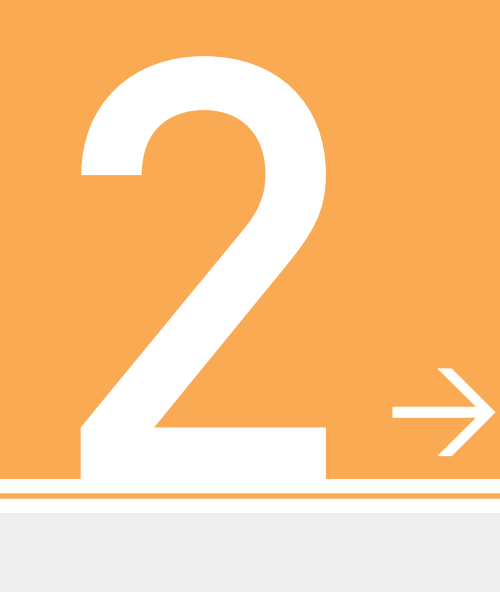

# Sorporate Communication

 $\rightarrow$  Grundsätzliche Richtlinien

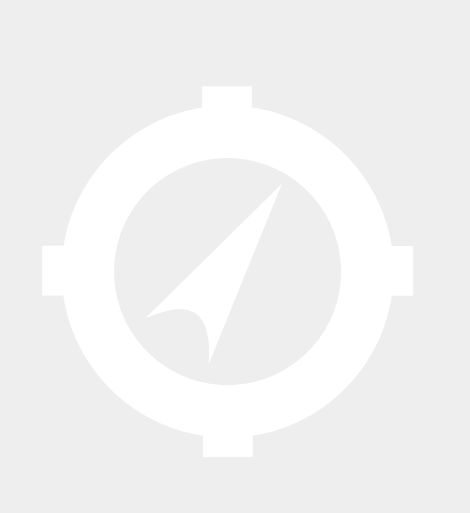

## $\rightarrow$  Grundsätzliche Richtlinien

#### 1. Wer sagt was zu wem und warum?

 $\rightarrow$  Grundsätzlich dürfen KEINE Aussagen über die Firma bzw. Firmenangelegenheiten gegenüber Externen, Partnern, Kunden, Journalisten etc. gemacht werden. Darunter fallen auch persönliche Bewertungen, Stellungnahmen, Meinungen oder Ähnliches.

Diese Art der Unternehmenskommunikation übernehmen ausschließlich folgende Personen:

- $\rightarrow$  Andrew Goodwin und Alex Preston als Geschäftsführer
- $\rightarrow$  Dagmar Ginzel in ihrer Funktion als Unternehmenssprecherin
- $\rightarrow$  Peter Reese und Chris Zinkgräf als Vertriebsleiter
- $\rightarrow$  Thomas Stollberger als Chefredakteur
- $\rightarrow$  Richard King als Leiter internationale Märkte und international Beauftragte

#### Wichtig:

Bitte bedenkt, dass Ihr in Eurem Arbeitsvertrag unterschrieben habt, keine vertraulichen Informationen von oder über Verivox nach außen zu geben. Vertrauliche Informationen sind sämtliche Informationen, die z.B.:

- $\rightarrow$  Prozesse und Abläufe betreffen.
- $\rightarrow$  Personen und Organisationseinheiten beschreiben.

Auch eine Kommunikation in Blog's und Communities über Firmeninterna kann uns als Unternehmen schaden und im schlimmsten Fall sogar rechtliche Konsequenzen haben.

- 2. Was mache ich, wenn ich z.B. von Freunden, Bekannten, Kunden oder potentiellen Kunden auf Folgendes angesprochen werde?
- $\rightarrow$  Was macht Verivox eigentlich?
- $\rightarrow$  Wie verdient Verivox Geld?
- $\rightarrow$  Gibt es vertrauenswürdige Partner? (Wen kannst Du mir empfehlen und von wem sollte ich besser die Finger lassen?)
- $\rightarrow$  Wie ist Verivox als Arbeitgeber?

Grundsätzlich wird auf unsere Webseite verwiesen. Diese enthält sämtliche relevanten Informationen. Aussagen, die von den Inhalten der Webseite abweichen, sind im Zweifelsfall nicht richtig und aus diesem Grund absolut auszuschließen.

# $\rightarrow$  Corporate Design

- Kapitel 1: Wort- Bildmarke
- Kapitel 2: Typografie
- Kapitel 3: Farben

3

- Kapitel 4: Gestaltungselemente
- Kapitel 5: Geschäftsausstattung
- Kapitel 6: Folder/Flyer
- Kapitel 7: Anzeigen
- Kapitel 8: Powerpoint
- Kapitel 9: Beschilderung
- Kapitel 10: Mail-Footer
- Kapitel 11: Qualitätssiegel

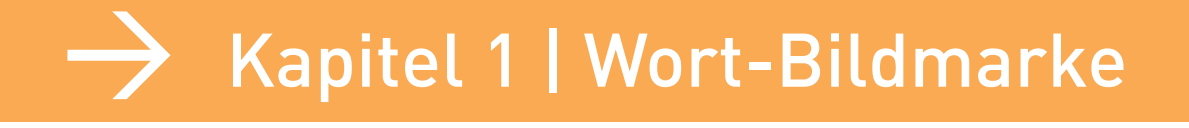

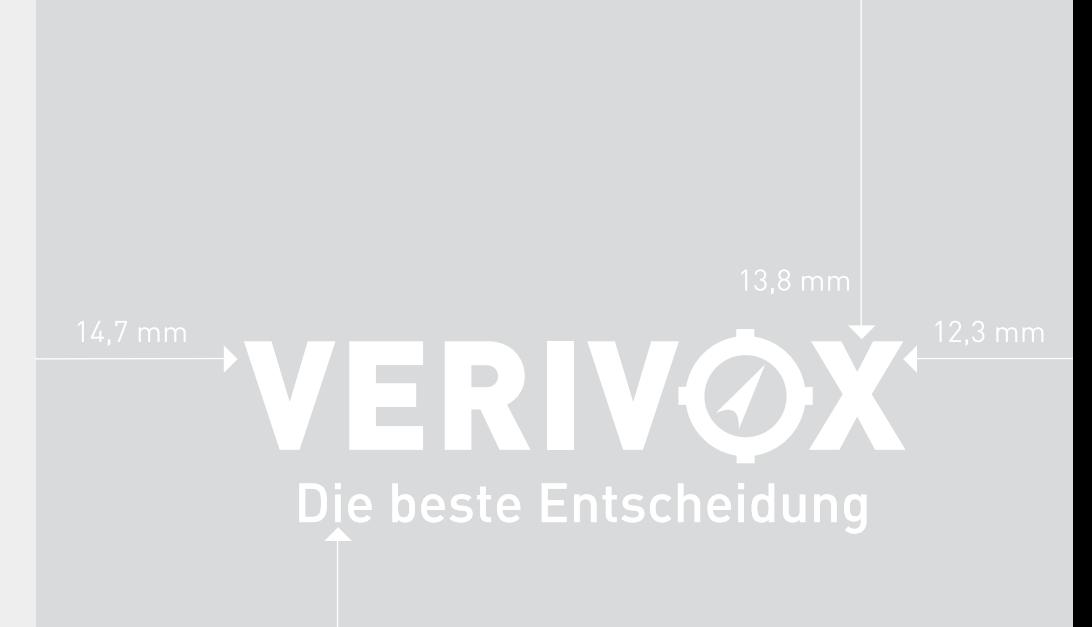

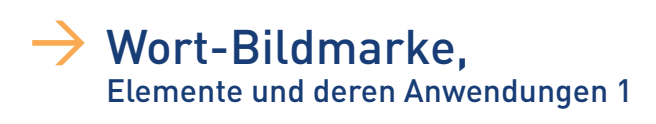

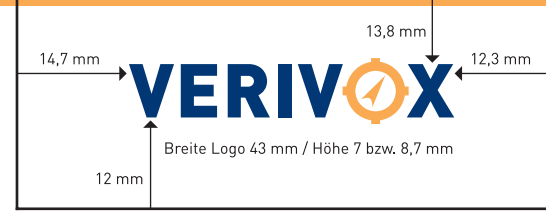

Freizone und Maße für DinA4 bei Standardanwendung ohne Slogan

VERIVOX Standardanwendung ohne Slogan

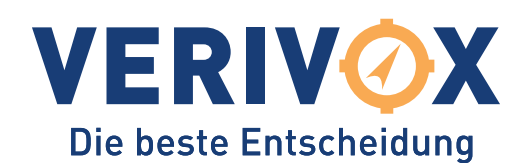

Anwendung mit Slogan

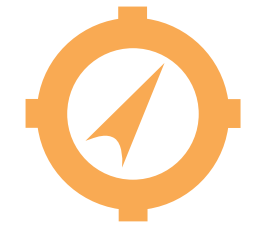

Das Kompass-Symbol kann als Schmuckelement auch einzeln verwendet werden.

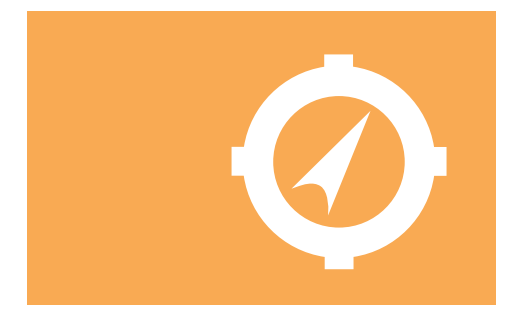

Schmuck-Anwendung negativ weiß auf Farbfond.

Die 2-farbige Wort-Bildmarke setzt sich aus dem Schriftzug mit integriertem Kompass-Symbol zusammen. Basis für den Schriftzug bildet eine Modifikation des Schrifttyps "DIN bold" in blau. Der Buchstabe "O" ist durch das Kompass-Symbol in orange ersetzt worden. (nähere Farbangaben s. Kapitel 3).

Ein weiteres Element stellt die Unterzeile mit dem Slogan "Die beste Entscheidung" in der jeweiligen Landessprache dar, gesetzt in der "DIN medium".

Das Kompass-Symbol kann für Schmuckanwendungen auch als Einzelelement eingesetzt werden, sollte dabei aber immer 100 % orange oder auf Farbfonds negativ weiß sein. Prozentwerte in der Farbe sind nicht zulässig.

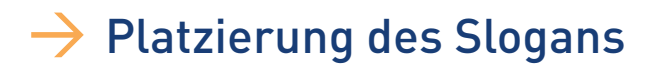

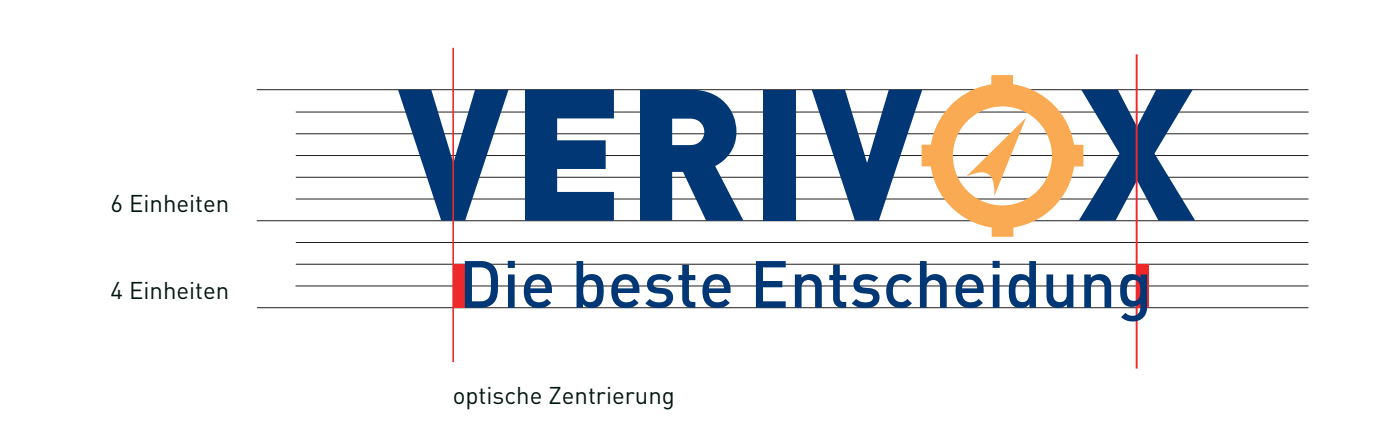

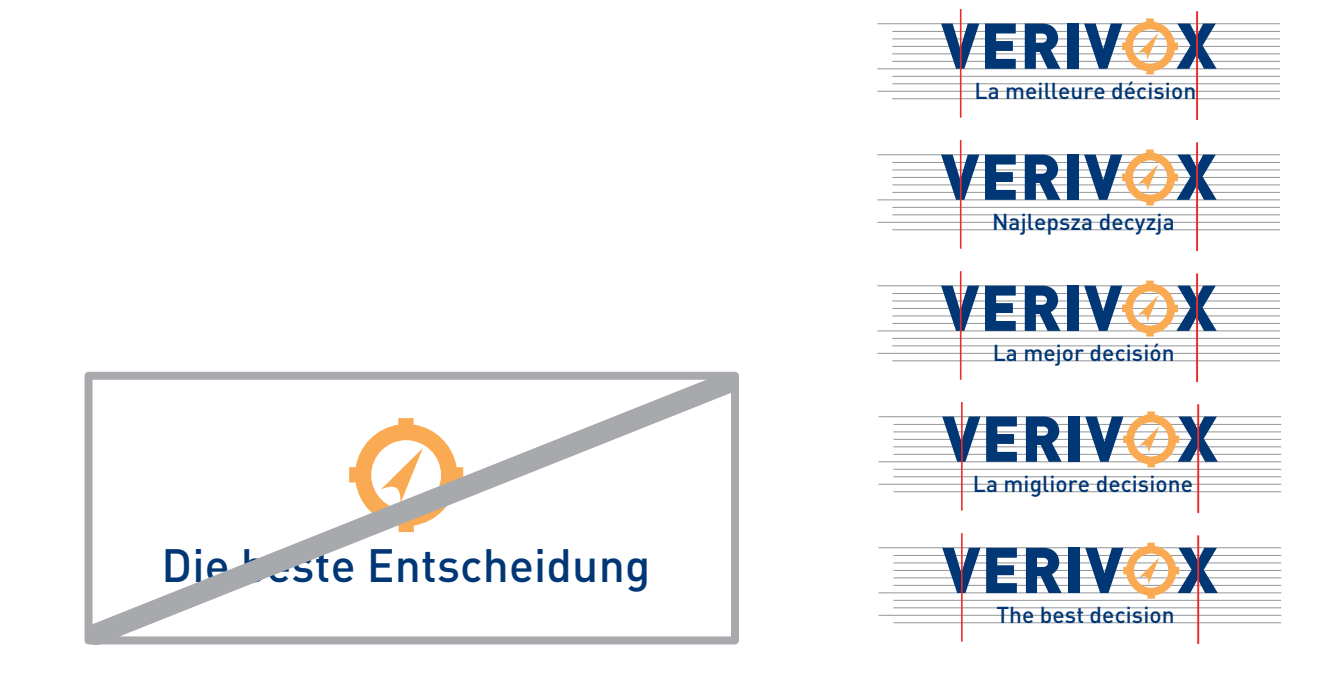

Die Gesamthöhe wird in zehn gleiche Einheiten aufgeteilt, wobei die Wortmarke die oberen sechs Einheiten in Anspruch nimmt, und der Slogan auf der untersten der daraus resultierenden vier unteren Linien platziert wird. Die Schriftgröße des Slogans beträgt 35,8% der Schriftgröße der darüber stehenden Wort-Bildmarke: In diesem Beispiel: Wort-Bildmarke: 69,5 pt; Slogan: 25 pt

Da eine rein geometrische Lösung in dieser Kombination unausgewogen für das Auge wirkt, wird der Slogan optisch zentriert eingesetzt.

ACHTUNG: Der Slogan darf nur in Verbindung mit der Wort-Bildmarke eingesetzt werden. Jegliche andere Verwendung (beispielsweise innerhalb eines Fließtextes) ist unzulässig.

Vor jeder Ausnahme oder abweichenden Verwendung muss eine Absprache sowie Freigabe der "Kommunikationsabteilung" erfolgen.

### Wort- Bildmarke, Anwendungen 2

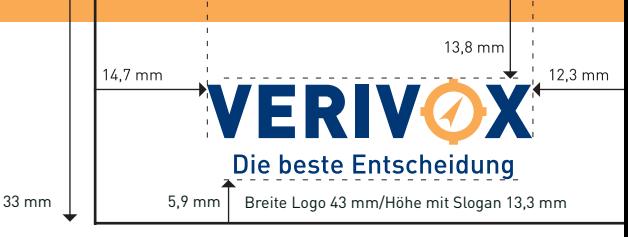

*<u>c* peste Entscheidung</u>

70 mm Freizone und Maße für DinA4 bei Standardanwendung mit Slogan

Die beste Entscheidung

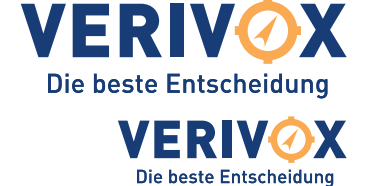

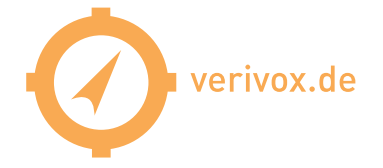

## erivox.de

Anwendung auf Farbflächen ist nur als weiße Negativ-Variante zulässig, die Wort-Bildmarke in Farbe steht immer auf weißem Hintergrund.

Anwendungsgröße für Din A4, Breite: 43 mm

Anwendungsgröße für Visitenkarten, Breite: 30 mm (Kleinere Größenanwendungen sollten nicht zum Einsatz kommen, da sonst Details verloren gehen und die Wiedererkennbarkeit eingeschränkt wird.)

Ausnahme hierzu stellt der Schriftzug "verivox.de" dar, auch in Kombination mit dem Kompass-Symbol. Hier dürfen auch kleinere Größen verwendet werden, solange die Lesbarkeit gewährleistet ist. Für diese Variationen können auch Negativ-Varianten verwendet werden.

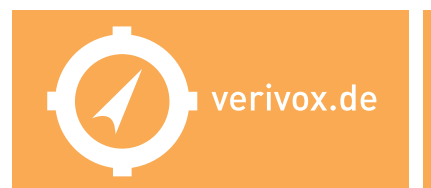

## verivox.de

Die beste Entscheidung

S/W-Anwendung mit 100 % schwarz in der Typografie und 40 % im Kompass-Symbol.

Um die Prägnanz der Wort-Bildmarke zu erhalten, müssen Einschränkungen in der Verwendung festgelegt werden. Dazu werden zusammenfassend folgende Regeln definiert:

- 1. Die farbige Wort-Bildmarke steht stets auf weiß. Eine Negativ-Variante gibt es lediglich in weiß, jedoch nicht in Farbe.
- 2. Für verschiedene Formate stehen festgelegte Größen zur Verfügung. Andere Größen sollten nicht verwendet werden.
- 3. Die Wort-Bildmarke wird immer rechts platziert, wahlweise oben oder unten. (Ausnahme: Website und Briefumschläge)
- 4. Die Freizone um die Wort-Bildmarke ist unbedingt einzuhalten.
- 4. Für s/w-Anwendungen bitte nur die angegebenen schwarz-Werte verwenden (100 % und 40 %).
- 5. Das Kompass-Symbol darf losgelöst als freies Schmuckelement verwendet werden, jedoch nur in 100 % orange oder weiß für Negativ-Anwendungen.

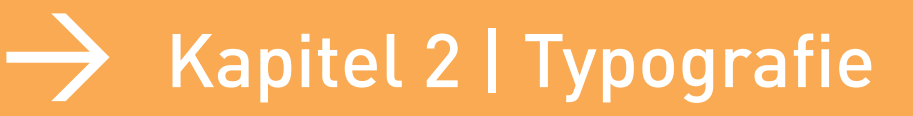

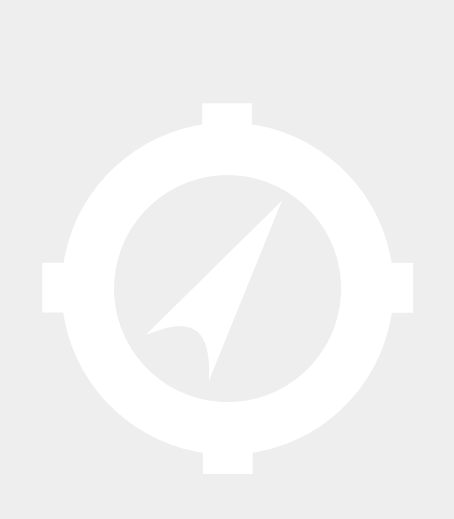

FF DIN regu ABCDE

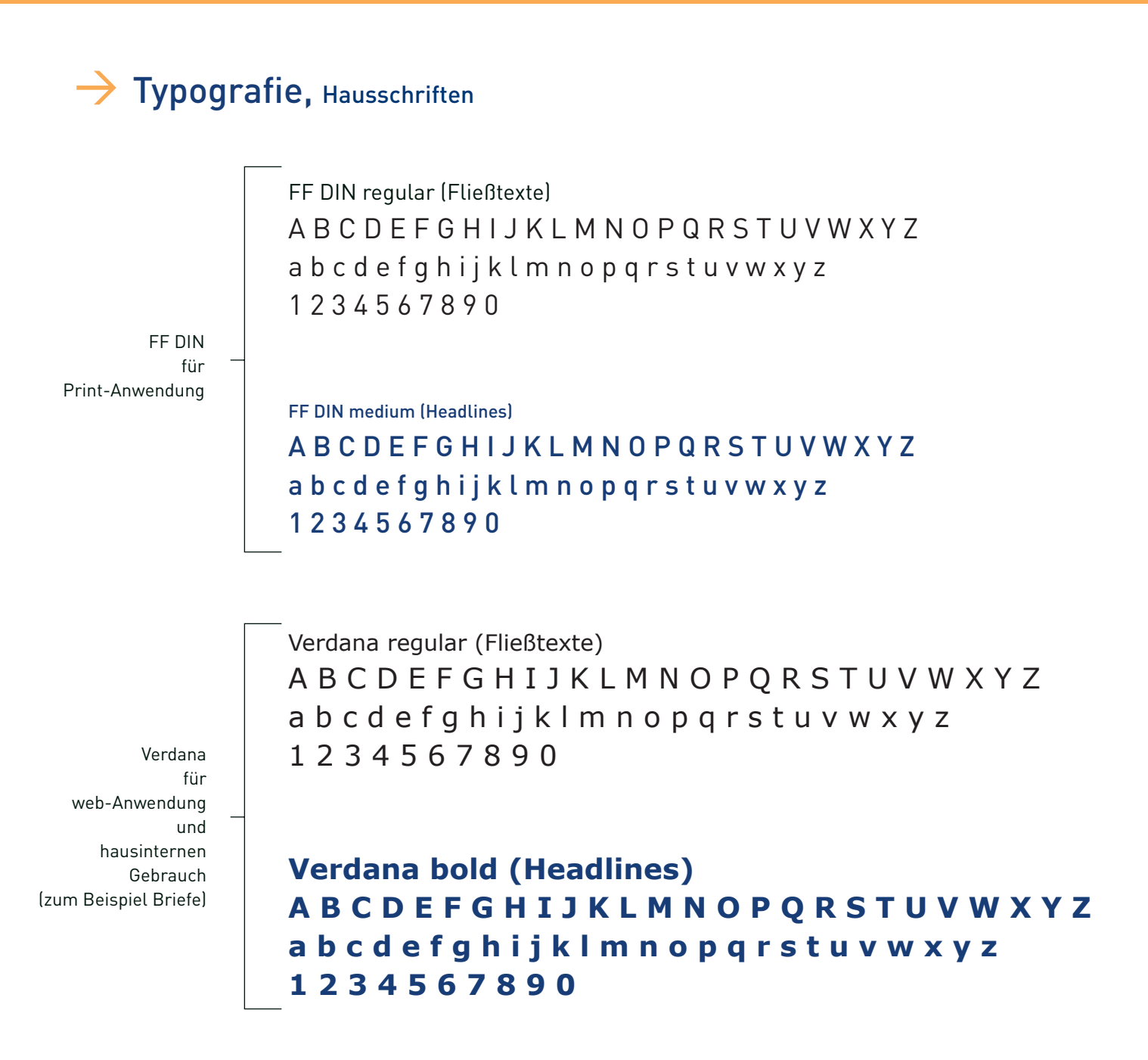

Es gibt – je nach Anwendung – zwei Hausschriften, die im Allgemeinen nicht miteinander kombiniert werden sollten.

Als Schrift im Print-Bereich wird generell die FF Din eingesetzt. Als Ausnahme gelten hausinterne Produktionen, bei denen auch die Verdana Verwendung finden kann, beispielsweise bei Brieftexten, die eingedruckt werden. Hier ist eine Kombination beider Schriften zulässig. Ebenso sollte für das @-Zeichen immer die Verdana verwendet werden, da dies in der DIN schlecht lesbar ist.

Im Internet-Bereich und bei Powerpoint-Präsentationen wird ausschließlich mit der Verdana gearbeitet.

Um die Anzahl von Schriftschnitten überschaubar und praktikabel zu halten, gibt es eine Beschränkung auf 2 Schnitte pro Typ zur Differenzierung zwischen Headlines und Fließtexten (siehe oben). Headlines sowie besondere Hervorhebungen erscheinen dabei stets in blau.

Die FF DIN wurde 1995 von Albert-Jan Pool entworfen und gehört aufgrund ihrer guten Lesbarkeit in Kombination mit einer extrem modernen, technischen Anmutung zu einer der erfolgreichsten Schrifttypen.

Die Verdana wurde im Auftrag von Microsoft durch Matthew Carter gestaltet und wird seit 1996 als Systemschrift verbreitet. Der große Vorteil der Verdana ist ihre optimale Bildschirmdarstellung auch bei kleinen Schriftgrößen, wodurch sie schnell zur beliebtesten Schrift für Anwendungen im Web-Bereich wurde.

## $\rightarrow$  Typografie, Satzregeln Print

#### Print-Einsatz:

### FF DIN medium in 18 pt, blau für Headlines

### FF DIN medium in 12 pt, blau für Subheads

FF DIN regular in 9 pt, 100 % schwarz (oder Pantone 419 CVU) für Fließtexte, Zeilenabstand 12 pt

Hausinterner Einsatz:

#### **Verdana bold in 10 pt, 100 % schwarz für Headlines und Subheads**

Verdana regular in 10 pt, 100 % schwarz für Fließtexte, Zeilenabstand einfach

### 16 Satzregeln

- 1. Linksbündigen Flattersatz einsetzen
- 2. Immer Groß-/Kleinschreibung verwenden, es sei denn Versalien bzw. Minuskeln gehören zum Eigennamen
- 3. Texte niemals sperren, stets den Original-Buchstabenabstand behalten
- 4. Texthervorhebungen entweder durch Schriftschnitt und/oder Farbe, keine Markierungen anderer Art
- 5. Zahlen bis zwölf ausschreiben
- 6. Abkürzungen (Str., Tel., z.B., usw.) im normalen Fließtext vermeiden oder ausschreiben
- 7. Bindestriche ohne Zwischenraum
- 8. Gedankenstrich mit Leerstelle davor und dahinter
- 9. Streckenstrich mit halber Leerstelle verwenden: zum Beispiel 9 17 Uhr, Montag Freitag
- 10. Schrägstrich/Slash ohne Leerstellen
- 11. Zwischen Prozentwert und Prozentzeichen kommt eine halbe Leerstelle (100 %)
- 12. Monate in Datumsangaben nach Möglichkeit ausschreiben, ansonsten gilt folgende Regel: Einstellige Tage werden mit führender Null geschrieben und zwischen den Angaben gibt es keine Leerstellen (Beispiele: 01.08.07 oder 01.08.2005 oder ausgeschriebener Monat mit Leerstellen: 01. August 2007)
- 13. Für Uhrzeiten gilt folgende Regelung: keine Zusatz-Nullen bei vollen Stunden, Trennung zwischen Stunde und Minute mit einem Punkt (Beispiel 8 Uhr, 8.30 Uhr)
- 14. Für Telefon- und Faxnummern gilt folgende Gliederungsregel: Vorwahl – Leerstelle – Hauptnummer in Zweiergruppen mit Leerstellen dazwischen – Bindestrich – Durchwahlnummer (Beispiel 06221 79 61-0 oder 06221 79 61-184 oder international +49 (0)6221 79 61-0)
- 15. Postleitzahlen ohne Gliederung, aber mit Länderkennung (Beispiel D-69110 Heidelberg)
- 16. Nur folgende Anführungszeichen verwenden: "", d.h. unten und oben.

Fließtexte: FF DIN regular in 9 Punkt auf gängigen Din-Formaten. Headlines: FF DIN medium in 18 Punkt bzw. 12 Punkt für Subheads.

Bei hausinternen Produktionen kann auch die Verdana in 10 Punkt verwendet werden. Die Unterscheidung zwischen Headlines und Fließtext erfolgt lediglich durch verschiedene Schnitte (bold/regular), beide in 100 % schwarz.

Grundsätzlich ist für alle Produktionen der Einsatz eines linksbündigen Flattersatzes bindend. Ausnahmen können dabei sein: Bildunterschriften, Legenden, Hervorhebungen in Text-Boxen und Tabellen.

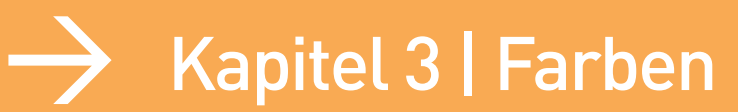

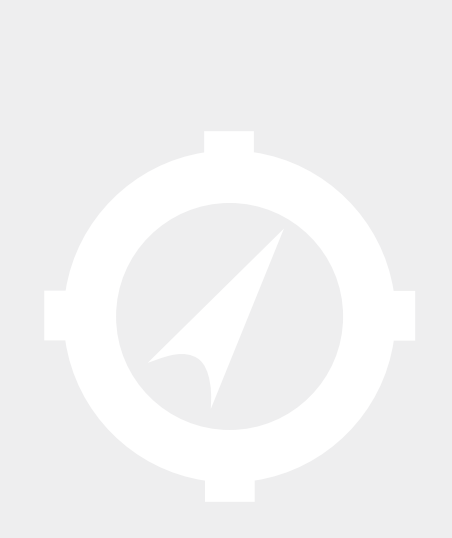

### $\rightarrow$  Farben, Definition der Hausfarben

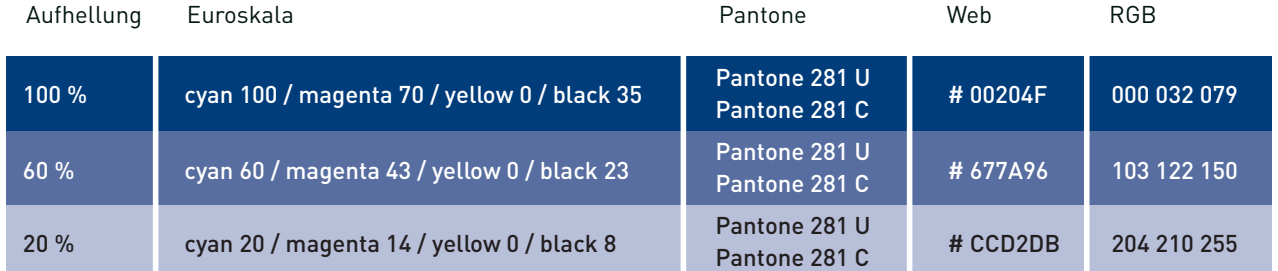

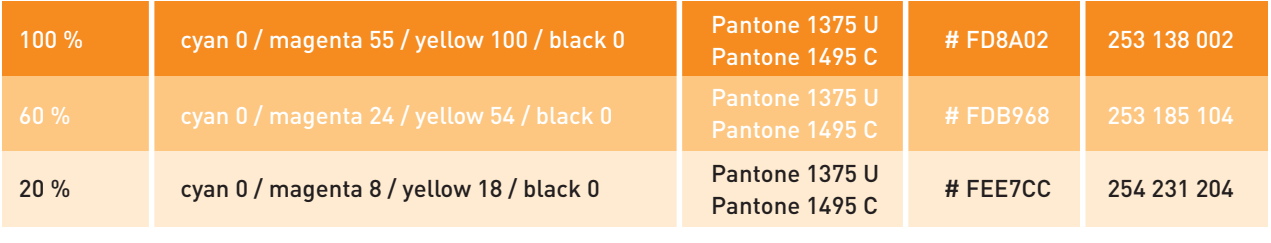

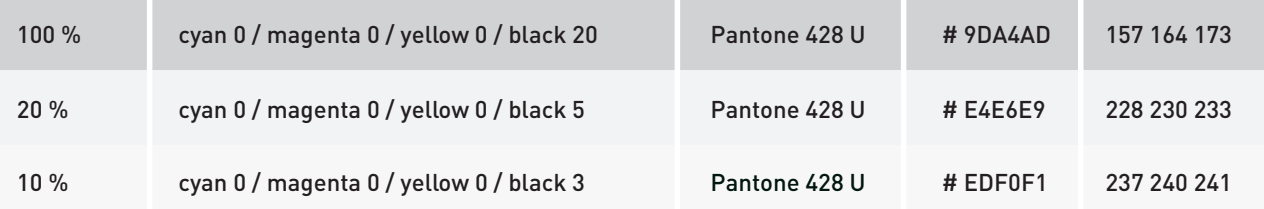

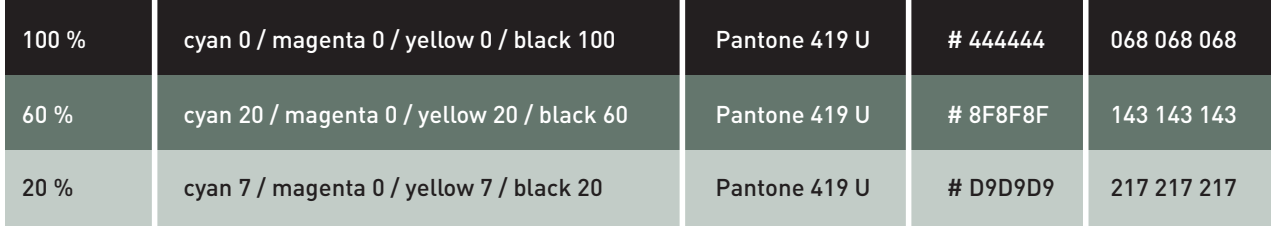

Für die verschiedenen Anwendungen müssen genaue Farbwerte angelegt werden. Nur diese Farbpalette ist für den jeweiligen Farbraum zulässig. Für grafische und typografische Elemente stehen dabei vier Farben zur Verfügung.

Im Print-Bereich wird standardmäßig in 4c, Euroskala gedruckt (Broschüren, Flyer und ähnliche Massendrucksachen). Ausnahmen bilden hierbei vor allem die Geschäftsdrucksachen wie Briefbögen, Visiten- und Grußkarten, Versandhüllen und Mappen. Hier kommt das Pantone-Farbsystem zum Einsatz. Dabei muß bei den Farbtönen orange und blau auf die Differenzierung zwischen "coated" und "uncoated" geachtet werden, je nachdem, welches Papier zum Einsatz kommt. (Vorsicht: das Orange hat zwei unterschiedliche Pantone-Nummern (U/C).)

Die beiden Grautöne können auch jeweils in den angegebenen Prozentwerten verwendet werden.

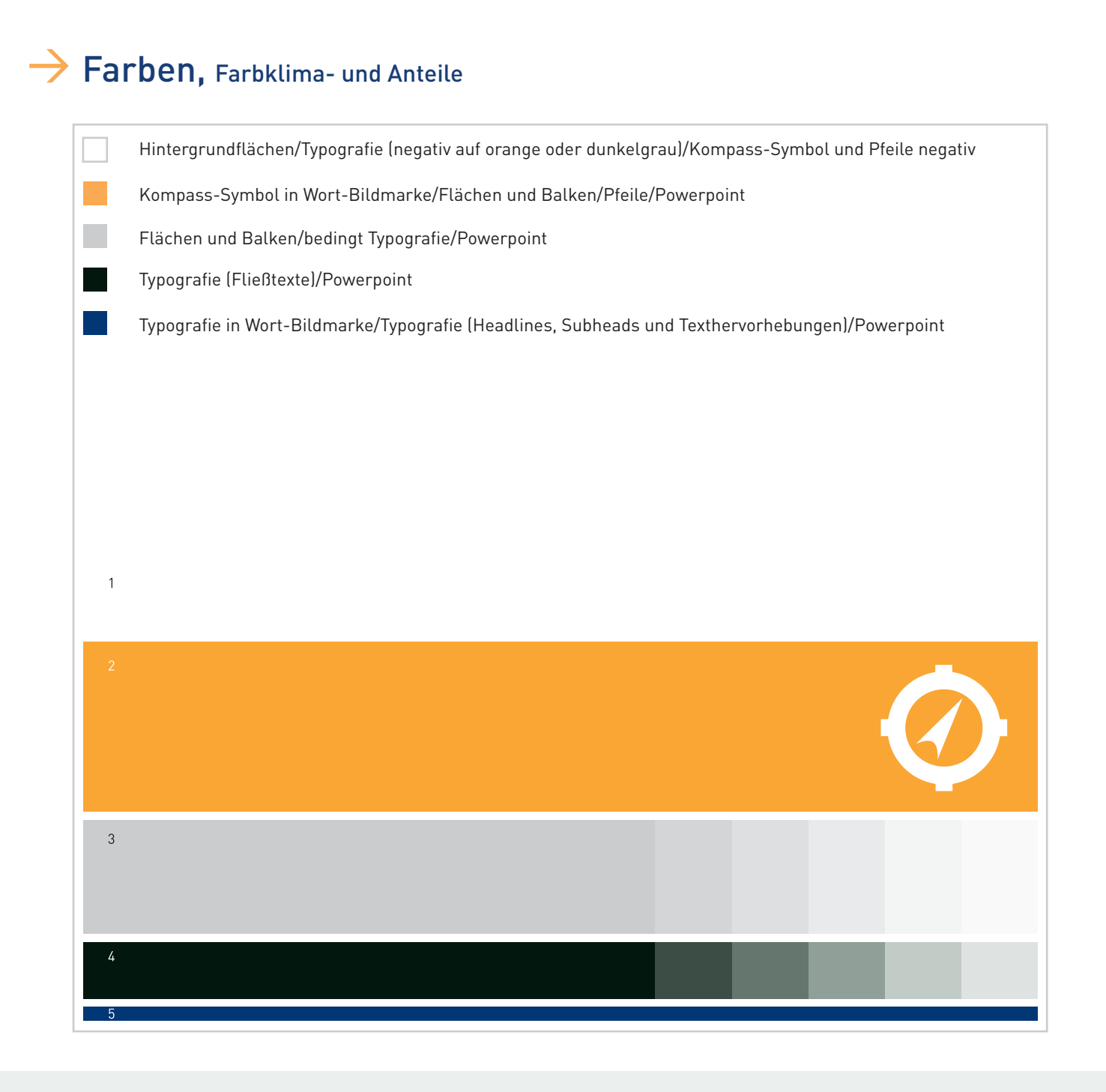

Die einzelnen Farben nehmen in der Seitenkomposition jeweils bestimmte Anteile ein, wobei weiß als Hintergrundfarbe stets den größten Anteil einnehmen sollte (Ausnahme: Rückseite Briefbogen). Die Nummerierung bzw. Reihenfolge der Farbbalken gibt einen Anhaltspunkt über den Farbeinsatz.

Die Höhe der Farbbalken entspricht ungefähr dem jeweils einzunehmenden Anteil im Layout.

Es ist darauf zu achten, dass die Farben nur für bestimmte Elemente verwendet werden (s. Kästchen).

Nicht alle Farbkombinationen und -verwendungen sind zulässig. Folgende Regeln sind einzuhalten:

- 1. Blau und dunkelgrau nicht als Fläche verwenden.
- 2. Blau nur als Typografie und nur auf weiß oder hellgrau verwenden.
- 3. Auf orange darf nur weiß oder dunkelgrau (als Typografie) gesetzt werden.
- Ausnahme: In Powerpoint-Präsentationen ist auch blau auf orange zulässig.
- 4. Hellgrau kann frei mit allen anderen Hausfarben kombiniert werden.
- 5. In Powerpoint-Charts sind auch prozentuale Abstufungen von blau und orange zulässig.
- 6. Typografie in Powerpoint soll 80 % schwarz eingefärbt sein.
- 7. Prozentuale Abstufungen ab 40 % dunkelgrau können in kleinen Anteilen auch als Flächen eingesetzt werden.

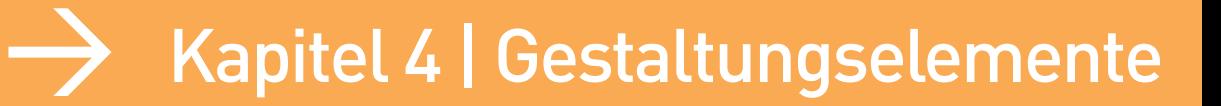

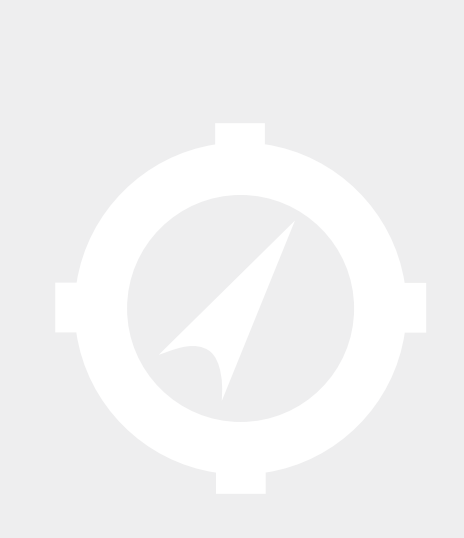

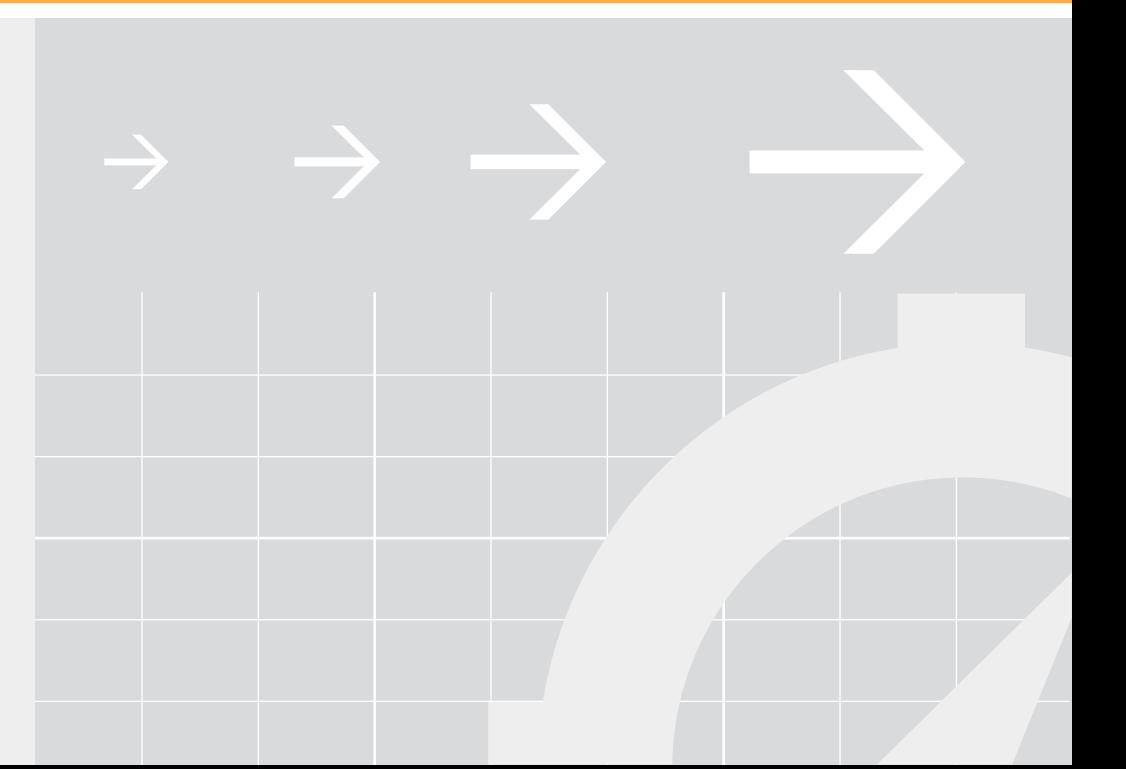

Gestaltungselemente, Flächen, Balken, Linien, Pfeile, Kompass-Symbol

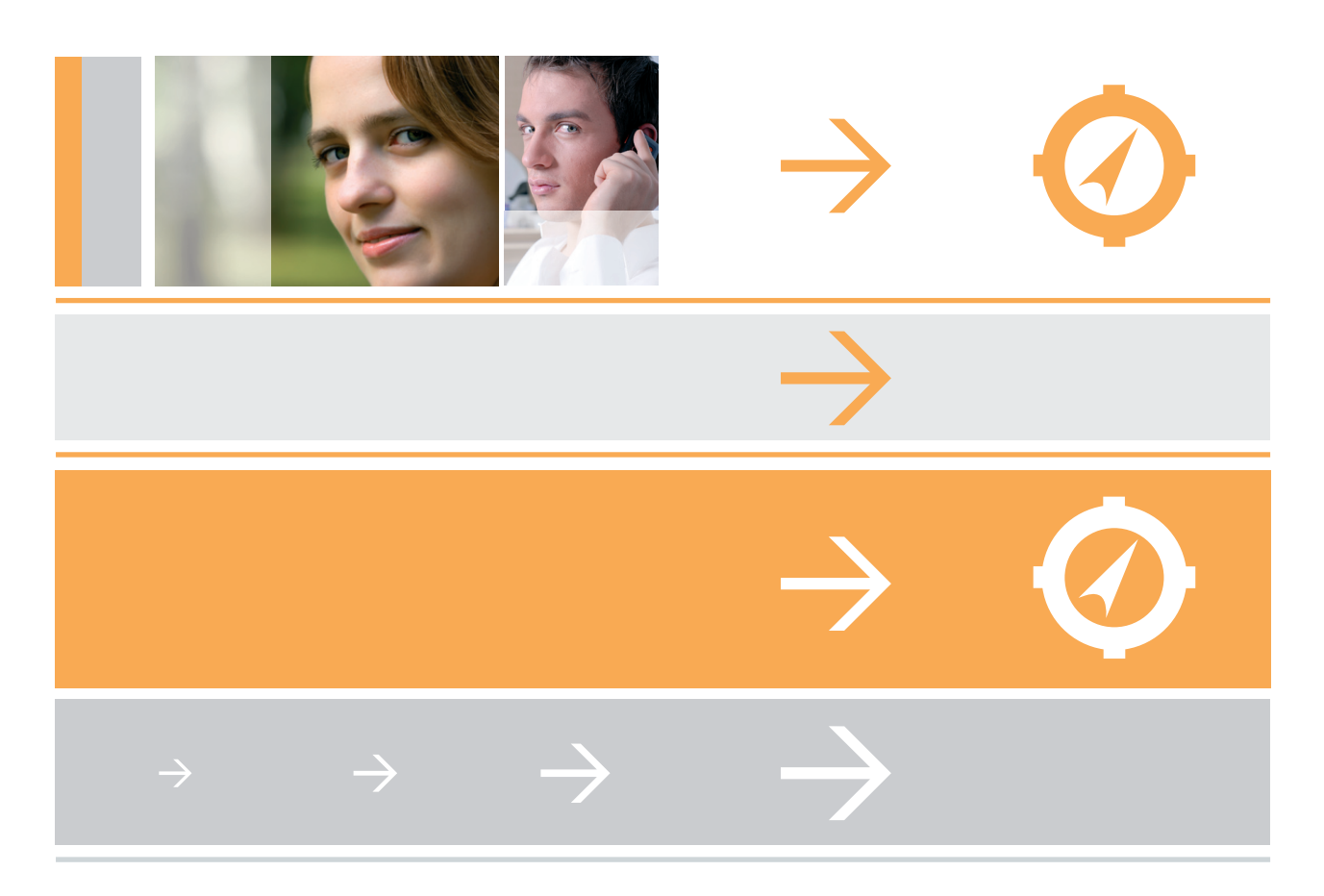

### Headlines/Subheads in 100/70/0/35 oder Pantone 281 U

Fließtexte in schwarz oder Pantone 419 U

Hauptgestaltungselement sind Balken und Flächen, die zur kompositorischen Gliederung des Formates und der Informationseinheiten dienen. Dabei sollte auf die Farbverteilung und Nachbarschaft geachtet werden (siehe Kapitel 3).

Zusätzliche Elemente:

- 1. Das Kompass-Symbol (orange auf weiß oder weiß auf orange).
- 2. Transparente weiß-Flächen (Deckungskraft 70 %), die jedoch nur bei der Verwendung von Fotos (oder Illustrationen und Charts) zum Einsatz kommen.
- 3. Der Pfeil (orange auf weiß und hellgrau oder weiß auf orange und hellgrau) in verschiedenen Größen. Er sollte ausschließlich zur Hervorhebung typografischer Elemente (zum Beispiel Aufzählungen und Buttons) oder als Richtungspfeil bei Beschilderungen verwendet werden und nicht als reines Schmuckelement.
- 4. Linien zur Flächenabgrenzung (orange oder hellgrau, Stärke: 2 pt). Die Linien dürfen dabei nie direkt an Flächen stoßen, sondern müssen immer einen Weißraum freilassen.
- 5. Typografie in blau oder schwarz (beziehungsweise deren Pantone-Entsprechung) je nach Einsatz.

### Gestaltungselemente, Formate und Flächenaufteilung

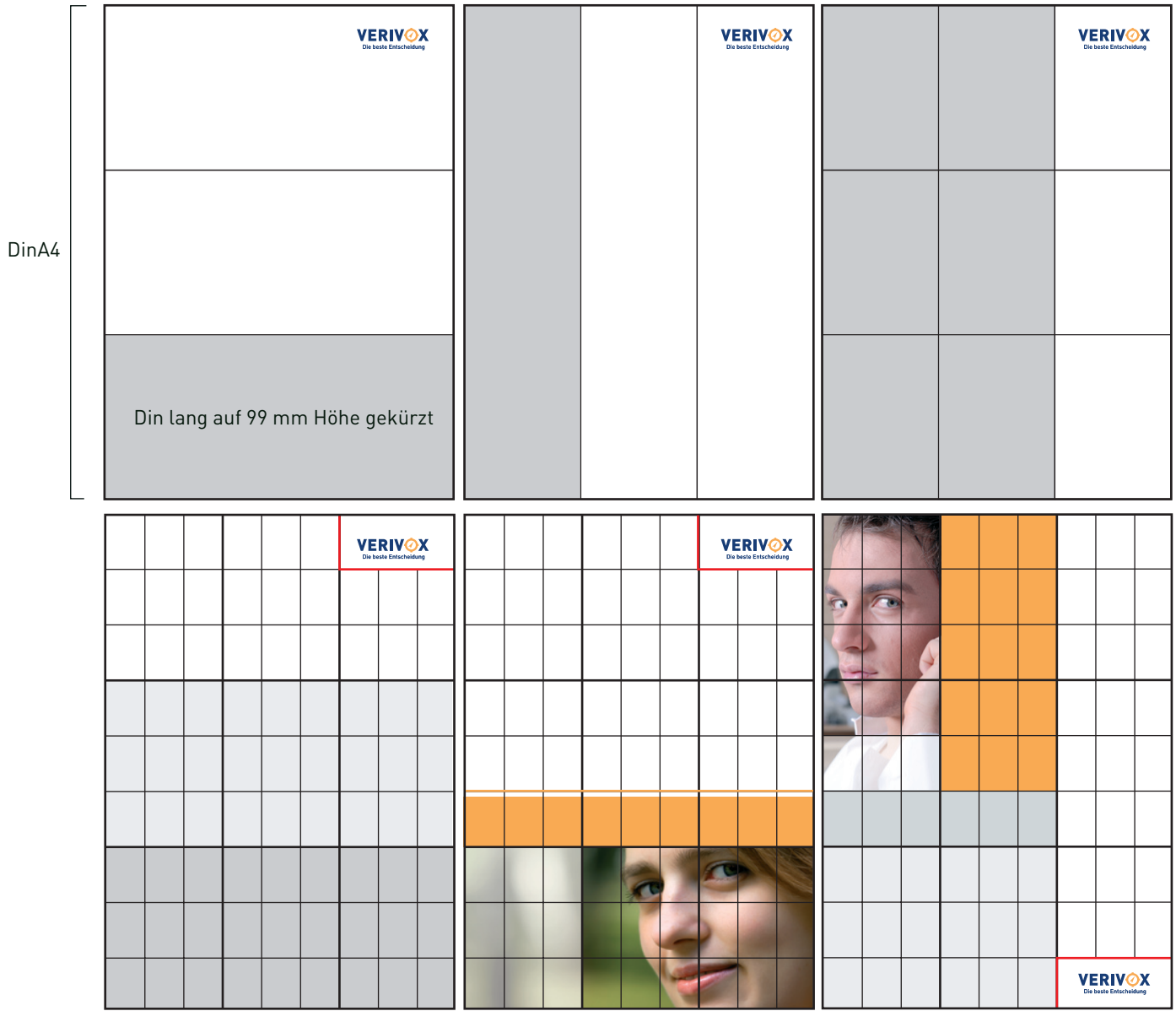

In der Regel werden VERIVOX-Printmedien in den gängigen Din-Formaten angelegt. Din lang-Medien werden zugunsten der Rasteraufteilung auf 99 mm Höhe (statt 105 mm) angelegt (siehe auch Kapitel 6).

Dabei werden die beiden Kantenlängen jeweils in drei Einheiten unterteilt. Es entstehen neun Zonen, die wiederum in jeweils neun Zonen unterteilt werden (und so weiter). Somit erhält man ein Raster, mit dem die Grundkomposition des Layouts und der Typografie in große Zonen eingeteilt werden kann, die stets harmonisch wirken (ein Drittel zu zwei Drittel) und Informationseinheiten optimal voneinander trennen.

Bei der Verwendung von kleineren Elementen wie schmalen Balken, Linien und Pfeilen, müssen die großen Flächen entsprechend verkürzt werden. Hierbei kann auch spielerisch vorgegangen werden, das Raster soll hierbei lediglich als Anhaltspunkt dienen (siehe folgende Seite).

Zu beachten ist die Freizone um die Wort-Bildmarke, die bei der Rasteraufteilung des Formates entsteht (siehe rote Umrandung). Hier sollten keinerlei weitere Elemente platziert werden.

### → Formate und Flächenaufteilung, Beispiel Plakat

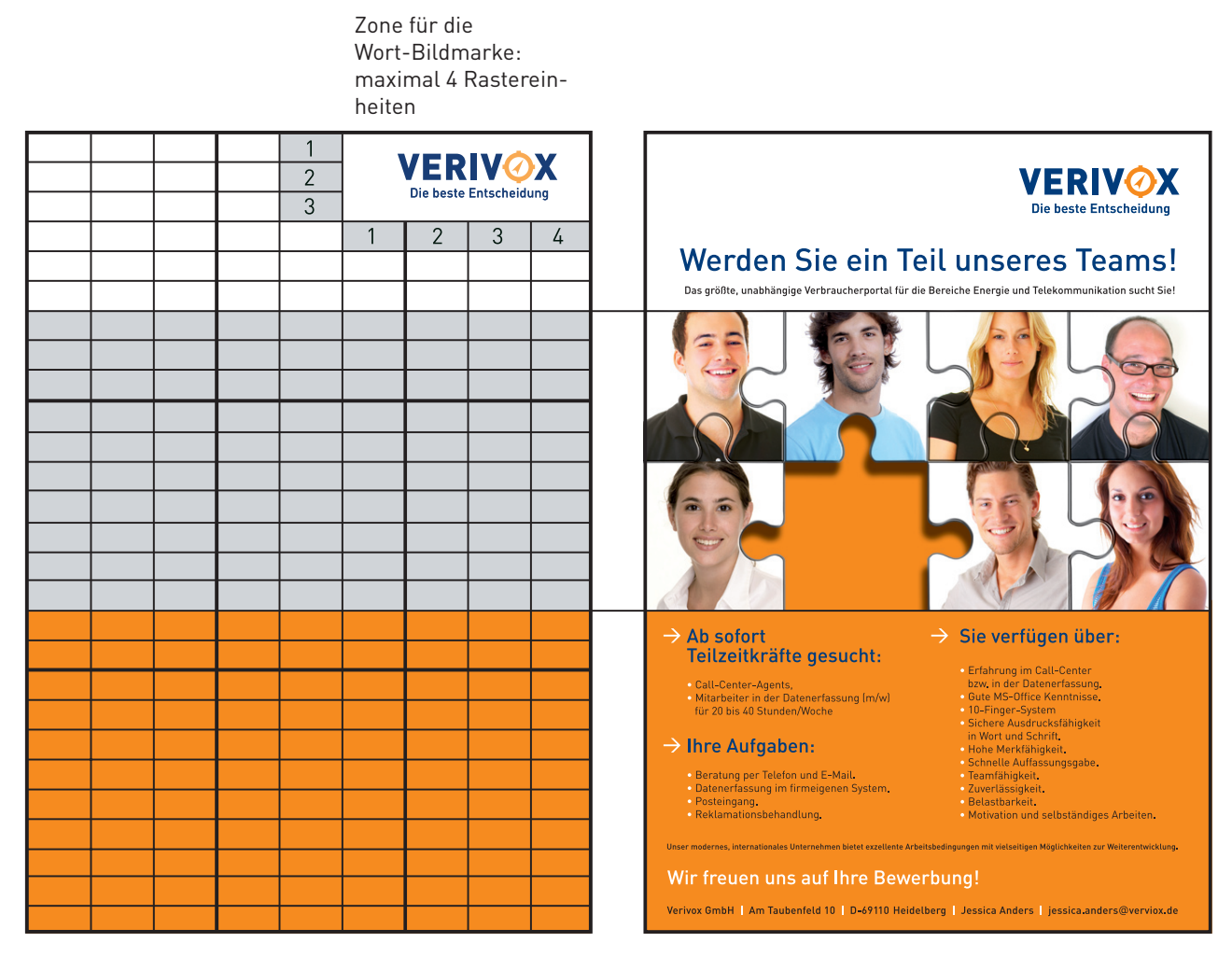

Die Höhen und gegebenenfalls auch die Breiten der Text- und Bildzonen sind innerhalb des flexiblen Rasters variabel und können somit auf die spezifischen Anforderungen eingehen, ohne dabei an Prägnanz zu verlieren.

Bei Plakaten, die ebenfalls in Din-Formaten angelegt werden sollten, muss das grundsätzliche Raster gemäß der Anforderungen (beispielsweise die unterzubringende Textmenge) gegebenenfalls noch feiner unterteilt werden. Innerhalb dieser Unterteilung können die Zonen frei verteilt werden, viele Kompositionsmöglichkeiten entstehen und geben größtmögliche gestalterische Freiheit.

Die Größe der Wort-Bildmarke muss der Größe des Plakates entsprechend angepasst werden, sollte aber nicht größer als vier Einheiten in der Breite des Rasters betragen.

### Gestaltungselemente, Typografisches Raster

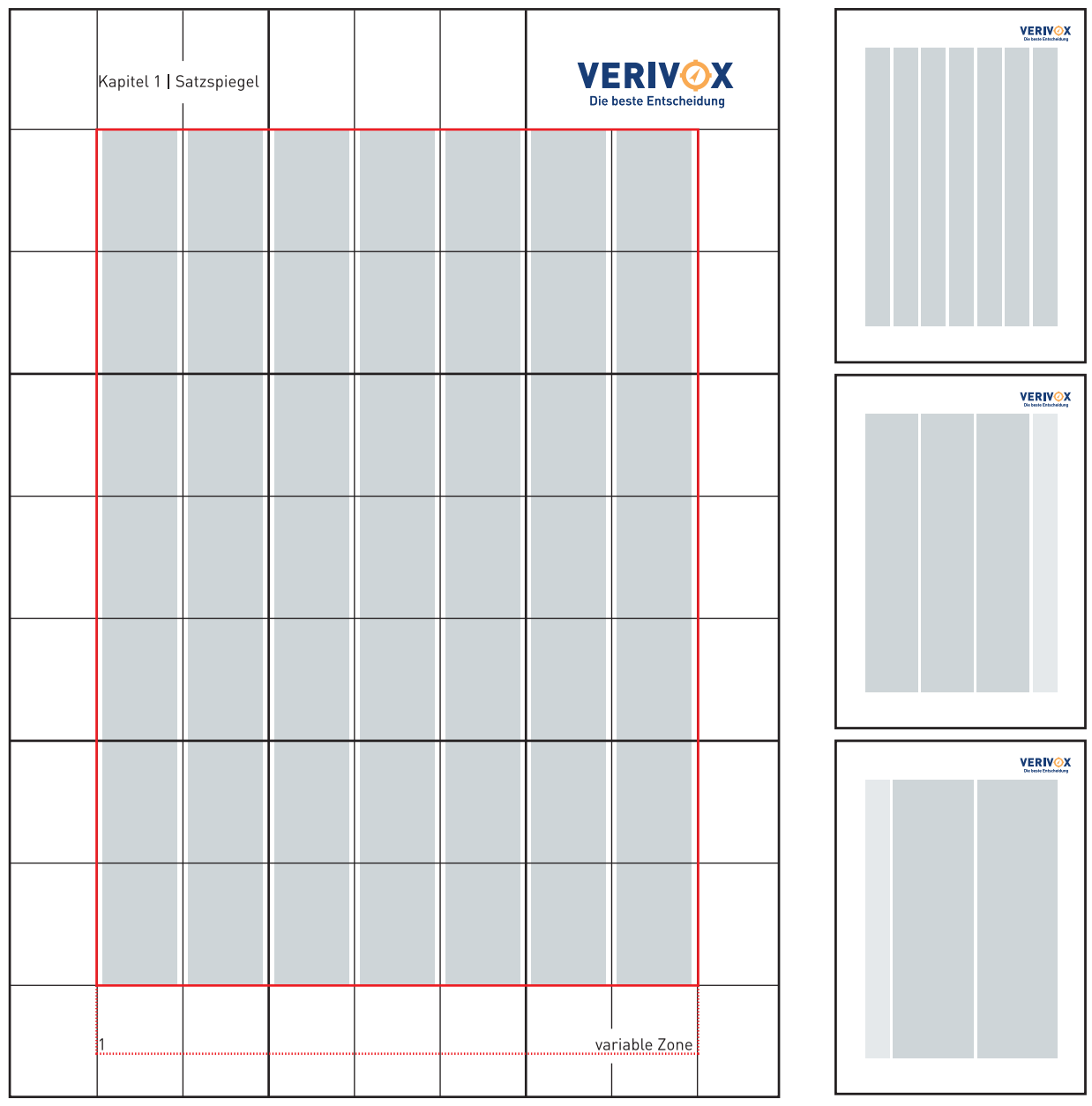

Durch die Einteilung der Formatfläche in neun Einheiten entsteht wiederum ein siebenspaltiger Satzspiegel mit jeweils einer Einheit Randabstand (rote Umrandung). Die Spaltenabstände können formatabhängig frei definiert werden. Der Randabstand nach unten ist ebenfalls flexibel und hängt von der Textmenge ab.

Innerhalb des Satzspiegels können die Spalten frei belegt werden, wodurch mehrere Möglichkeiten mit Marginalspalten (links oder rechts) oder weiteren Leerflächen entstehen.

Der Weißraum außerhalb des Satzspiegels kann mit Paginierung, Fußnoten und Kapitelbezeichnungen belegt werden. Hierbei sollte auf Bündigkeit zum Satzspiegel geachtet werden.

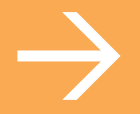

# Kapitel 5 | Geschäftsausstattung

eriv  $\overline{\mathbf{O}}$ e  $\mathbf{O}$  $\mathbf{D}$ 

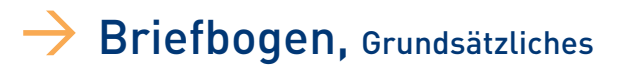

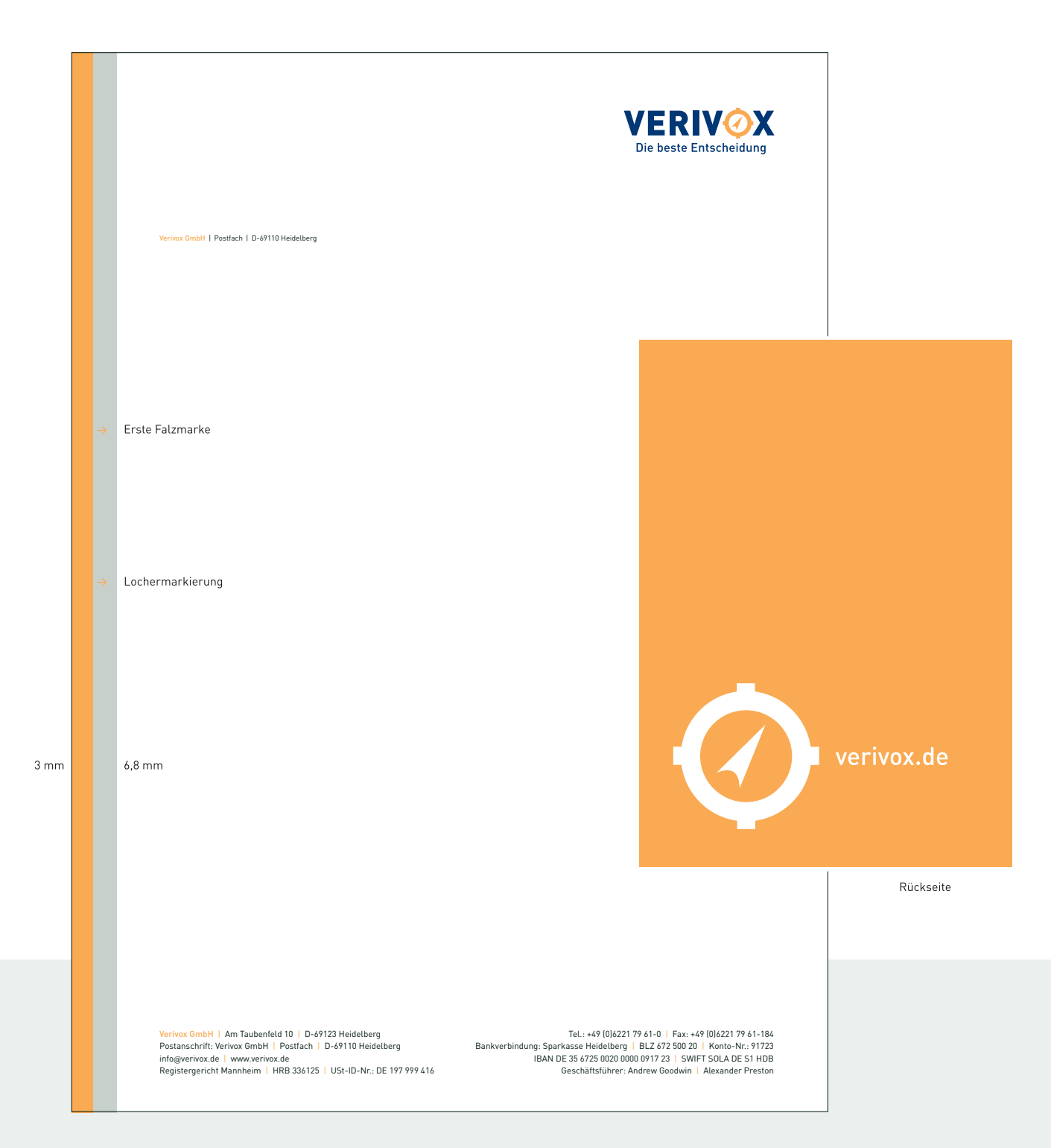

Der Briefbogen ist 2-seitig in den Pantone-Farben gedruckt. Auf der Vorderseite sind die beiden schmalen Balken an der linken Seite Hauptelement. Die Breite des orange-farbenen Balkens beträgt 3 mm, die des grauen Balkens 6,8 mm. Hier befinden sich außerdem Markierungen für die erste Falzung sowie für die Lochung.

Fensterzeile, Logo sowie Firmierung sind ebenfalls als konstante Elemente gedruckt. Hierbei kam als Schrift die DIN zum Einsatz.

Anschrift, Datum, Betreff und Fließtext werden in Verdana eingedruckt.

Die Rückseite besteht aus einer orange-farbenen Vollfläche, in der das Kompass-Symbol und die Internet-Adresse weiß ausgespart wurden.

### $\rightarrow$  Briefbogen, mit Qualitätssiegeln

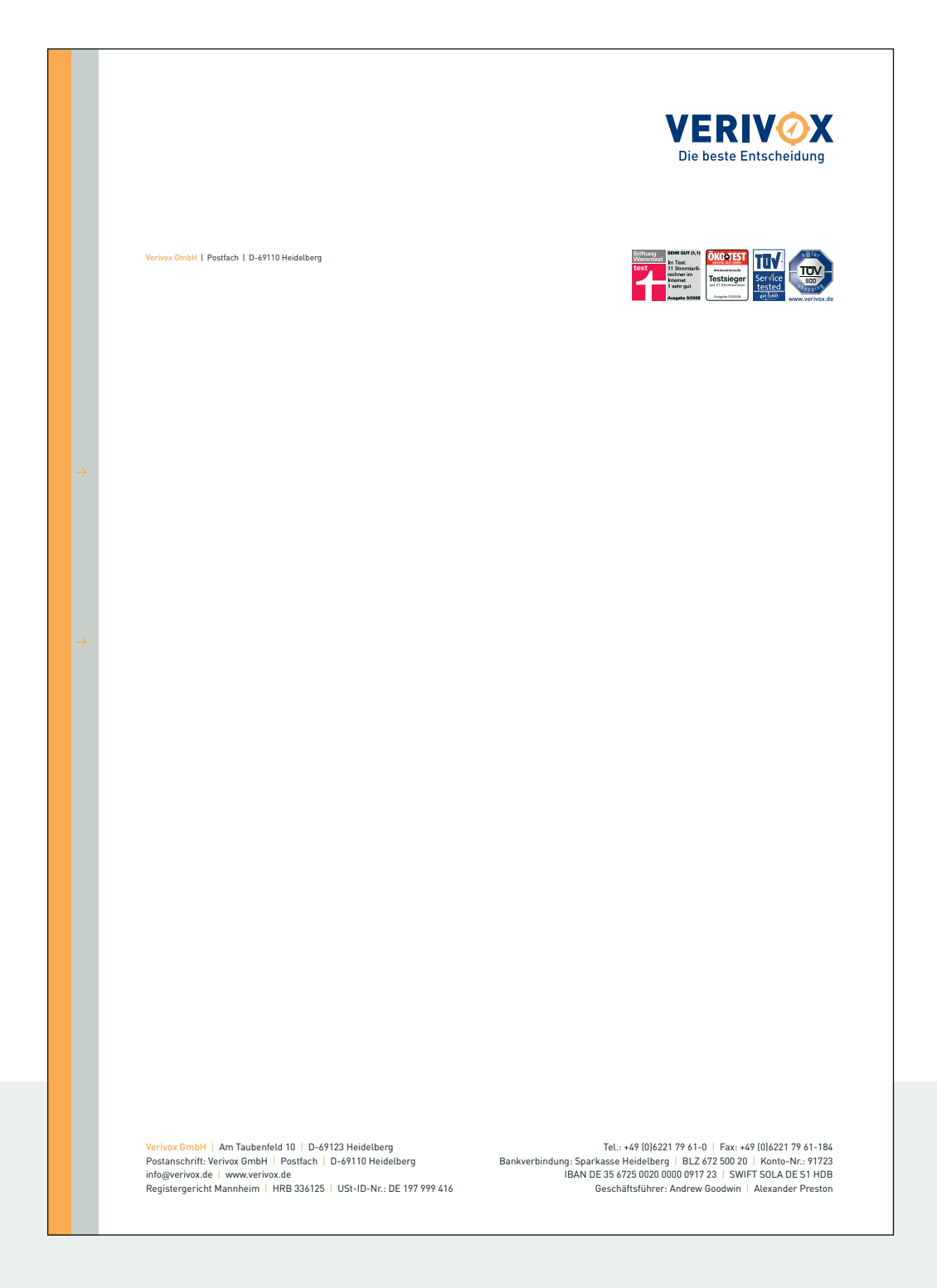

Neben dem Standard-Briefbogen kommt auch ein weiterer Bogen mit eingedruckten Qualitätssiegeln zum Einsatz. Diese werden aus Qualitätsgründen ebenfalls in Pantone-Tönen gedruckt. Aktuell erscheinen folgende Siegel: - Stiftung Warentest (Note "sehr gut")

- Öko-Test (Testsieger)
- TÜV Saarland Standard (Service tested, Note "gut")
- TÜV Süd (safer shopping)

Unter Umständen kann diese Aufreihung auch ergänzt oder ausgetauscht werden. Hierbei ist auf eine rechtsbündige Platzierung unterhalb der Wort-Bildmarke zu achten.

13,8 mm

ERIV

Die beste Entscheidung

12,3 mm

### Briefbogen, Vermaßung

Breite Logo 43 mm Höhe mit Slogan 13,3 mm 51 mm Schriftlinie Fensterzeile Verivox GmbH | Postfach | D-69110 Heidelberg **KO-TI** 22 mm Testsieg 20 mm Adress-Fensterzeile: DIN medium, 6 pt www.verivox.deAnschrift-Adresse: Verdana regular 10 pt, Zeilenabstand einfach Farbe: 100 % schwarz Zone für Ort/Datum: Verdana regular 10 pt, rechtsbündig 86 mm Schriftlinie Betreffzeile 97 mm Zone für Betreff o.ä.: Verdana bold 10 pt, Farbe: 100 % schwarz erste Falzmarke, Abstand Oberkante: 105 mm 111 mm Textzone (Im Folgebogen entfällt das Adressfeld und Betreffzeile sowie Textfeld rückt entsprechend nach oben auf 51 mm Entfernung vom oberen Rand für die Schriftlinie) Textabstand vom linken Rand generell 22 mm Verdana regular 10 pt, Zeilenabstand einfach Farbe: 100% schwarz 148,5 mm Lochermarkierung Mitte, Abstand Oberkante: 148,5 mm Ende Textfeld frei variierbar, jedoch Mindestabstand 25 mm vom unteren Rand mind.

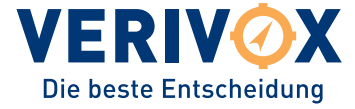

Verivox GmbH | Postfach | D-69110 Heidelberg

VERIVOX GmbH Frau Mustermann Management Am Taubenfeld 10 69123 Heidelberg

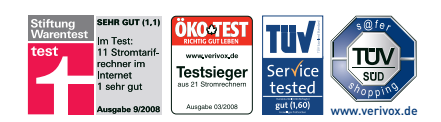

Heidelberg, 10.10.2010

#### **Betreff-Zeile: Veranschaulichung der Typografie eines beschriebenen Briefbogens**

Sehr geehrte Frau Mustermann,

Der Briefbogen besteht Lorem ipsum dolor sit amet, consectetuer adipiscing elit, sed diam nonummy nibh euismod tincidunt ut laoreet dolore magna aliquam erat volutpat. Ut wisi enim ad minim veniam, quis nostrud exerci tation ullamcorper suscipit lobortis nisl ut aliquip ex ea commodo consequat.

Duis autem vel eum iriure dolor in hendrerit in vulputate velit esse molestie consequat, vel illum dolore eu feugiat nulla facilisis at vero et accumsan et iusto odio dignissim qui blandit praesent luptatum zzril delenit augue duis dolore te feugait nulla facilisi. Lorem ipsum dolor sit amet, con-sectetuer adipiscing elit, sed diam nonummy nibh euismod tincidunt utlaoreet dolore magna aliquam erat volutpat.

Ut wisi enim ad minim veniam, quis nostrud exerci tation ullamcorper suscipit lobortis nisl ut aliquip ex ea commodoconsequat. Lorem ipsum dolor sit amet, consectetuer adipiscing elit, sed diam nonummy nibh euismod tincidunt ut laoreet dolore magna aliquam erat volutpat.

Mit freundlichen Grüßen

#### **Ihr VERIVOX-Team**

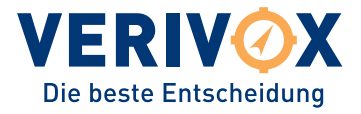

51 mm Schriftlinie

#### Beispielbrief, Heidelberg, 10.10.2010, Seite 2

Lorem ipsum dolor sit amet, consectetuer adipiscing elit, sed diam nonummy nibh euismod tincidunt ut laoreet dolore magna aliquam erat volutpat. Ut wisi enim ad minim veniam, quis nostrud exerci tation ullamcorper suscipit lobortis nisl ut aliquip ex ea commodo consequat.

Duis autem vel eum iriure dolor in hendrerit in vulputate velit esse molestie consequat, vel illum dolore eu feugiat nulla facilisis at vero et accumsan et iusto odio dignissim qui blandit praesent luptatum zzril delenit augue duis dolore te feugait nulla facilisi. Lorem ipsum dolor sit amet, con-sectetuer adipiscing elit, sed diam nonummy nibh euismod tincidunt utlaoreet dolore magna aliquam erat volutpat.

Ut wisi enim ad minim veniam, quis nostrud exerci tation ullamcorper suscipit lobortis nisl ut aliquip ex ea commodoconsequat. Lorem ipsum dolor sit amet, consectetuer adipiscing elit, sed diam nonummy nibh euismod tincidunt ut laoreet dolore magna aliquam erat volutpat.

Lorem ipsum dolor sit amet, consectetuer adipiscing elit, sed diam nonummy nibh euismod tincidunt ut laoreet dolore magna aliquam erat volutpat. Ut wisi enim ad minim veniam, quis nostrud exerci tation ullamcorper suscipit lobortis nisl ut aliquip ex ea commodo consequat.

Duis autem vel eum iriure dolor in hendrerit in vulputate velit esse molestie consequat, vel illum dolore eu feugiat nulla facilisis at vero et accumsan et iusto odio dignissim qui blandit praesent luptatum zzril delenit augue duis dolore te feugait nulla facilisi. Lorem ipsum dolor sit amet, consectetuer adipiscing elit, sed diam nonummy nibh euismod tincidunt utlaoreet dolore magna aliquam erat volutpat.

Ut wisi enim ad minim veniam, quis nostrud exerci tation ullamcorper suscipit lobortis nisl ut aliquip ex ea commodoconsequat. Lorem ipsum dolor sit amet, consectetuer adipiscing elit, sed diam nonummy nibh euismod tincidunt ut laoreet dolore magna aliquam erat volutpat.

Lorem ipsum dolor sit amet, consectetuer adipiscing elit, sed diam nonummy nibh euismod tincidunt ut laoreet dolore magna aliquam erat volutpat. Ut wisi enim ad minim veniam, quis nostrud exerci tation ullamcorper suscipit lobortis nisl ut aliquip ex ea commodo consequat.

Ut wisi enim ad minim veniam, quis nostrud exerci tation ullamcorper suscipit lobortis nisl ut aliquip ex ea commodoconsequat. Lorem ipsum dolor sit amet, consectetuer adipiscing elit, sed diam nonummy nibh euismod tincidunt ut laoreet dolore magna aliquam erat volutpat.

Mit freundlichen Grüßen

**Ihr VERIVOX-Team**

### **→ weitere Beispiele, Grußkarte und Visitenkarte, Papier**

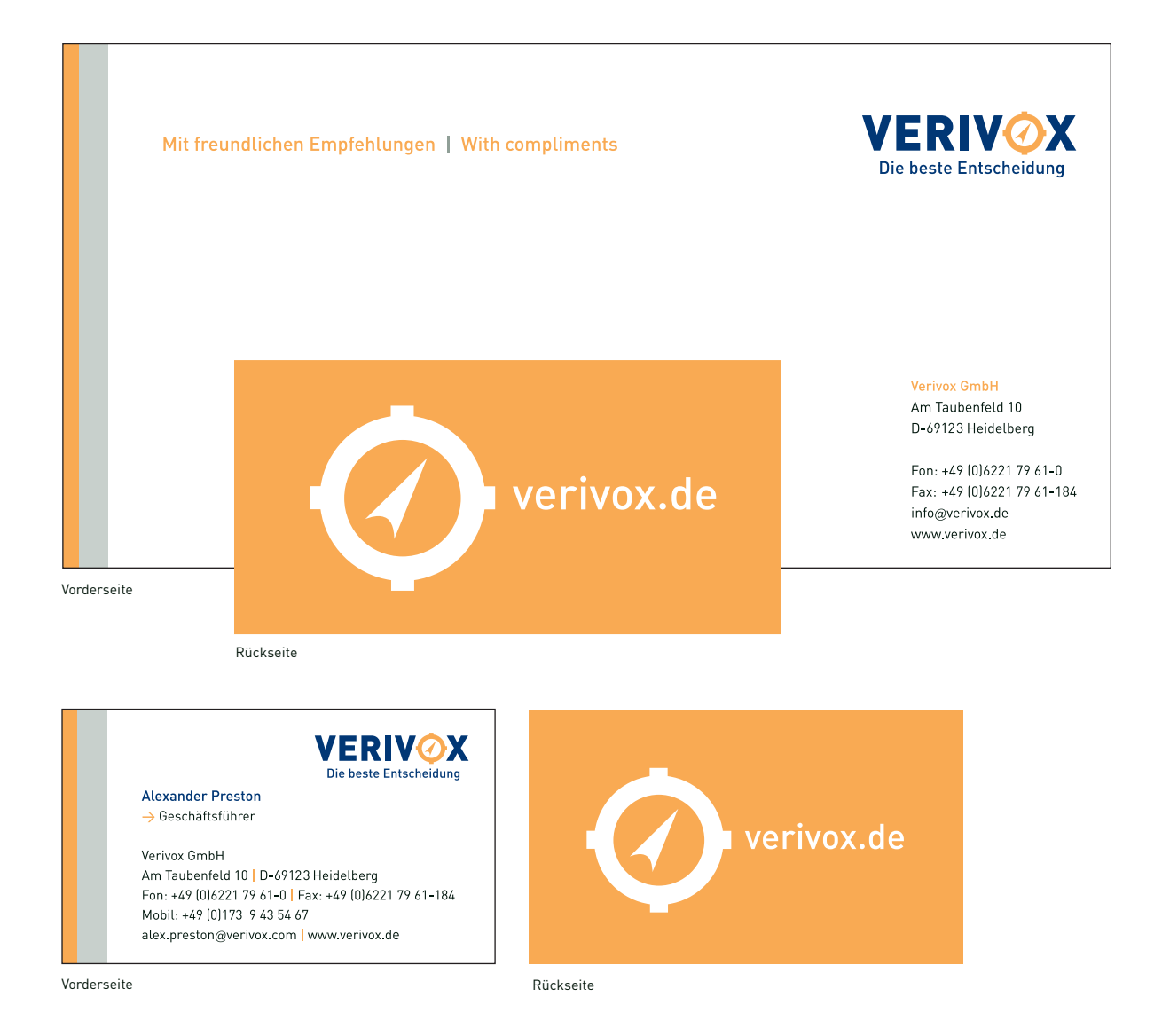

Grundsätzlich sind alle weiteren Printprodukte zur Geschäftsausstattung stringent an der Briefbogengestaltung angelehnt. Zusätzliche Elemente neben den Balken sind nicht erlaubt. Die Rückseite bildet immer eine orange Vollfläche mit weiß ausgespartem Kompass-Symbol und Web-Adresse.

Damit nicht zu viele Größen der Wort-Bildmarke kursieren, kommen bei der Geschäftsausstattung nur zwei Größen zum Einsatz: die Standard DinA4-Anwendung sowie die Visitenkarten-Größe (s. Kapitel1). Dadurch erscheint das Design einheitlicher und konsequenter in seiner Gesamtheit. Bei den Karten wird die Wort-Bildmarke zusätzlich mit einer Prägung veredelt.

Als Papier kommt für die Geschäftsdrucksachen "On Business" in 90 g für das Briefpapier und in 300 g für Karten zum Einsatz ("deutsche papier", Sortennummer 12430 | weiß | holzfrei | matt | mit Volumen). Hierbei handelt es sich um ein Naturpapier mit FSC-Zertifizierung, das gleichzeitig hervorragend für Laser- und Inkjetdruck sowie für Offsetprint geeignet ist.

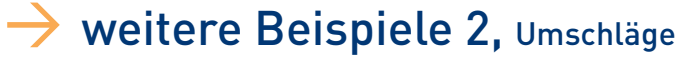

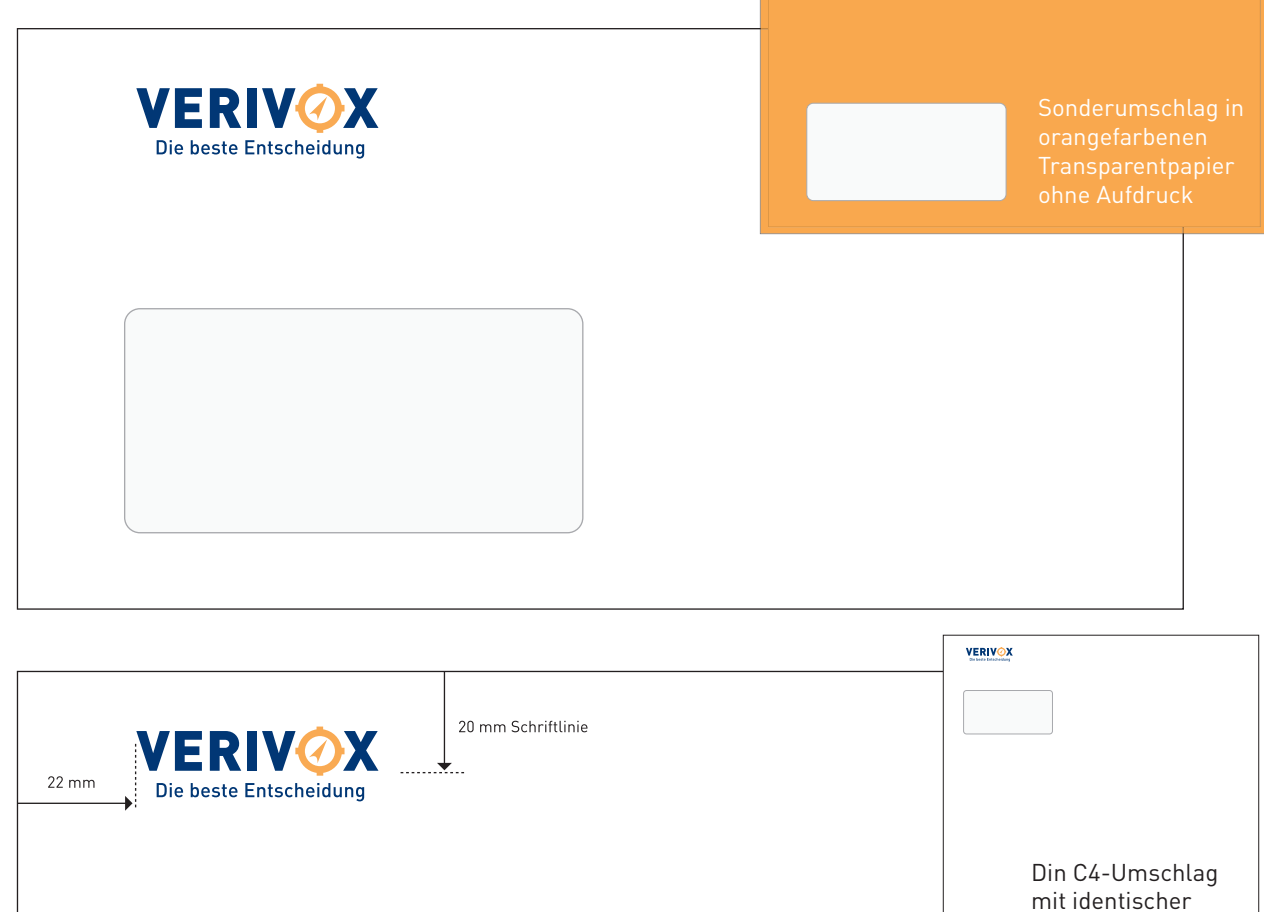

Vermaßung

Umschläge werden lediglich mit der Wort-Bildmarke in der Anwendungsgröße für Din A4 bedruckt. Als Sonderanwendung kann auch ein orangefarbener Umschlag aus transparentem Papier eingesetzt werden.

Bei Formaten, die über das gängige Din lang-Format hinausgehen (beispielsweise Din C4), gilt die gleiche Platzierung

und Größe der Wort-Bildmarke.

Bei internationalem Schriftverkehr wird auf Umschlägen nur die Wort-Bildmarke ohne Slogan gedruckt.

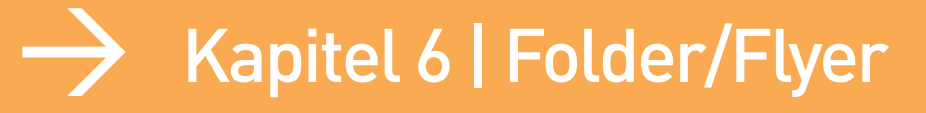

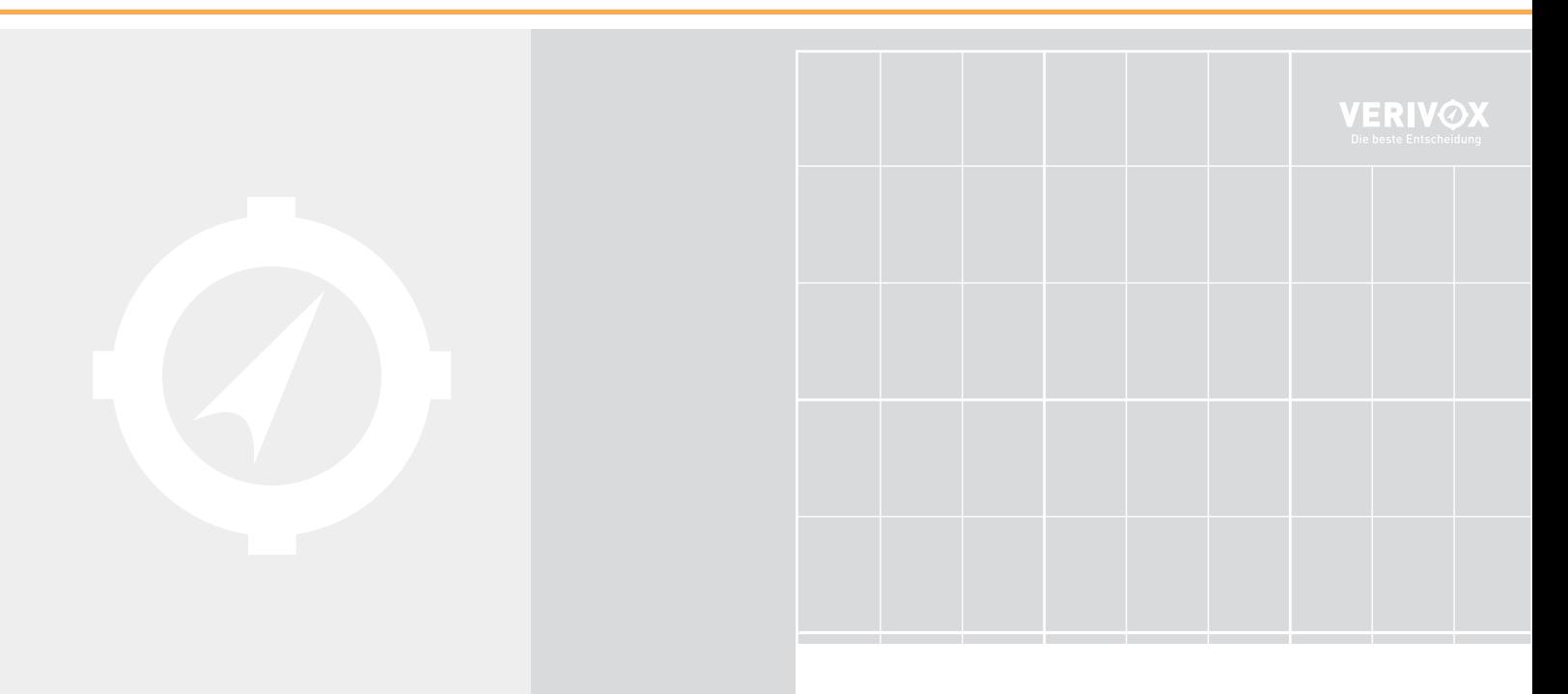

### Folder/Flyer/Plakate, Aufbau in verschiedenen Formaten

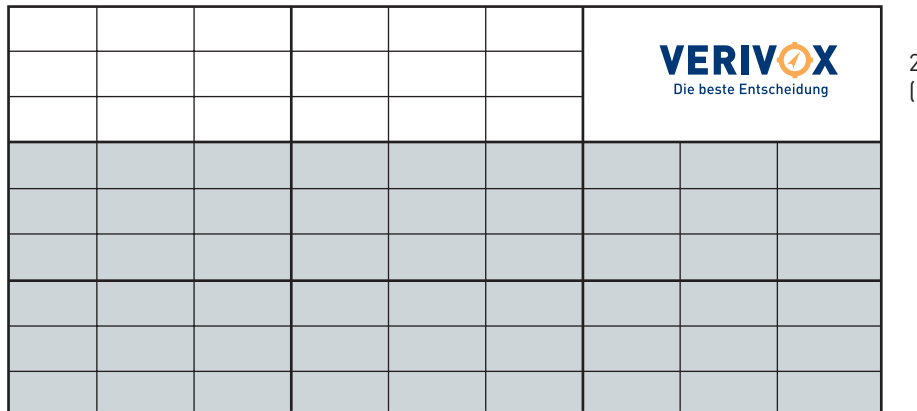

210 mm x 105 mm (Din lang)

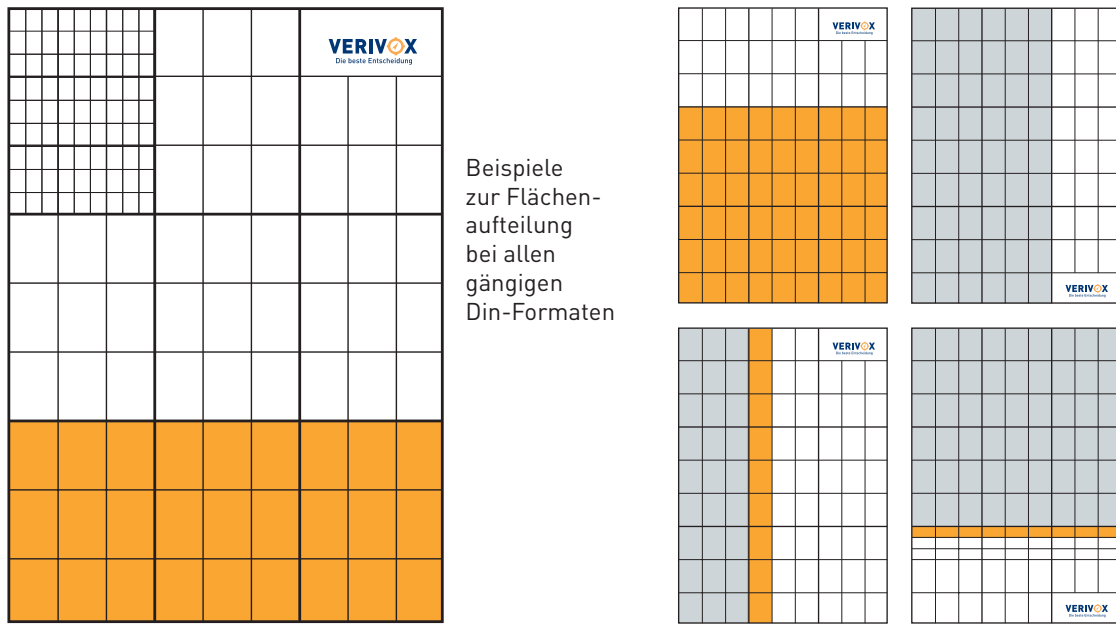

Grundsätzlich gilt hier die bereits in Kapitel 4 beschriebene Aufteilung des Formats in jeweils 9 Teile in Breite und Höhe. Dadurch ergibt sich das Raster sowie der Freiraum für das Logo. Dieses Raster lässt sich problemlos auf alle üblichen Din-Formate anwenden.

Innerhalb dieses Rasters können Text-, Grafik- und Bildzonen frei gesetzt werden, wobei ein Verhältnis von 1/3 zu 2/3 für die grundsätzliche Komposition angestrebt werden sollte, um stets ein harmonisches Verhältnis zu erzielen. Die Drittelzone (Minimum) um das Logo muss dabei immer weiß bleiben.

Falls es erforderlich ist, kann dieses Raster durch weitere Drittelung noch feiner aufgeteilt werden.

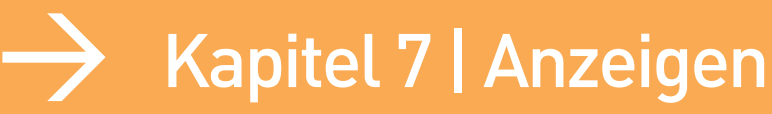

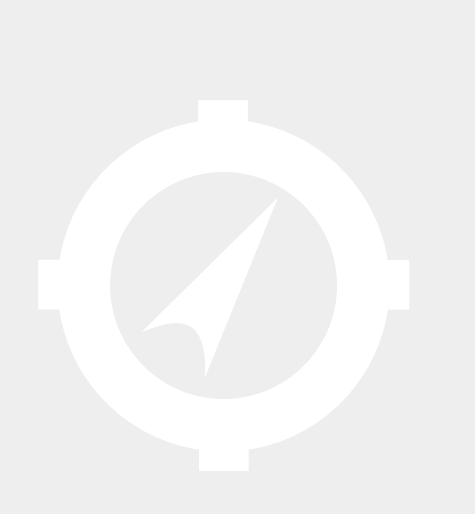

- 
- 
- 

### Stellenanzeigen (Zeitung), Raster und Flächenaufteilung

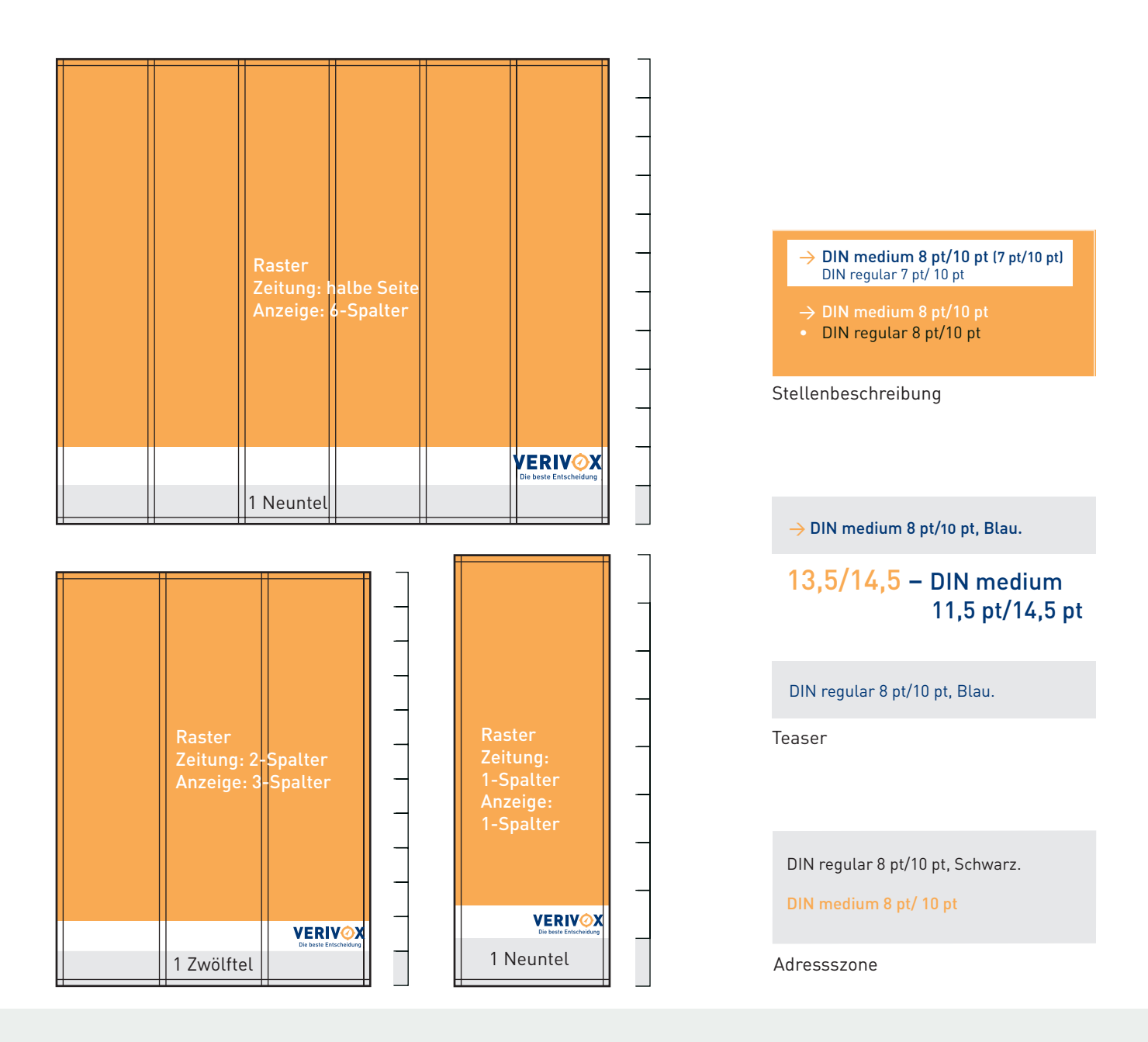

VERIVOX-Stellenausschreibungen für Zeitungen werden je nach Mediaplan in unterschiedlichen (dem Medium angepassten) Spaltenbreiten angeboten, bei jeweils variabler Anzeigenhöhe.

Das hierzu entwickelte anzeigeneigene Raster (1-, 3- oder 6-spaltig), ermöglicht eine nahezu gleichbleibende Einzel-Spaltenbreite bei unterschiedlicher Gesamtbreite der Anzeigen. Hieraus ergibt sich wiederum eine proportional durch 3 teilbare Flächenaufteilung (der in 10 % Schwarz angelegten Adresszone), die beispielsweise im Verhältnis 1:12 oder 1:9 angelegt wird. Die Höhe des weißen Logobalkens wird dementsprechend optisch angepasst.

Generell sind alle Anzeigenformate mit einem Spalten- und einem Rundum-Außenabstand von jeweils 4 mm angelegt.

### Stellenanzeigen (Zeitung), Beispiele Stellenanzeigen (Zeitung), Beispiele

#### Call Center Agents (m/w)<br>für unseren Call Center (Inbound) Training Assistant (m/w)<br>im Bereich Customer Service **> Administratoren** (m/w)<br>für das Fehlerbearbeitungstean > Teilzeitkräfte (m/w)<br>für die Dateneingabe/Datenerfassung 500.000 Verbraucher haben sich mit unserer Hilfe einen Durchblick<br>durch den "Tarifdschunge" verschafft.<br>17.000 Tarife und Angebote von mehr als 1000 Anbietern befinden sich<br>in unseren Datenhanken.<br>12. Millionen Besucher i 3- Ihre Aufgaben:<br>
se Interstützen den Leiter der Abtei-<br>
sie unterstützen den Leiter der Abtei-<br>
sie für Träninig und Qualitäts-<br>
siehen am Burchführung von Interne Fachschulungen.<br>
interne Fachschulungen.<br>
Monitoring und Ihre Aufgaben:<br>Beratung am Telefon und per E-Mail<br>zum Thema Wechsel des Strom-<br>und Gasanbieters.<br>Reklamationsbehandlung.<br>Reantwortung von E-Mails.<br>Anather Mails.<br>Anather Strandard.<br>Softwarel. re Autgaben:<br>Kundenkontakt per Post, per E-Mail<br>der per Telefon.<br>Bearbeitung von Reklamationen<br>der Vertriebspartner.<br>Ergebniskontrolle. > Inre Autgaben:<br>- Bearbeitung der eingehenden<br>- Kundenaufträge.<br>- Eingabe der Kundendaten in das<br>- firmeneigene System.<br>- Kundendatenpflege. Ergebniskontrolle.<br>Ansprechparter für die Teamleiter.<br>Unterstätzung der Supervisor.<br>Prozessoptimierung.<br>Personalverantwortung.<br>Training der Teammitglieder. verivox.de – Das größte, unabhängige Vir erwarten:<br>Computerkenntnisse MS Office.<br>10-Finger-System.<br>Hohe Merkfähigkeit.<br>Schnelle Auffassungsgabe.<br>Gute Deutschkenntnisse. Verbraucherportal für die Bereiche **The Covertion**<br>Erfahrung im Call Center<br>Bereich / Verkauf des Bereichs. Energie und Telekommunikation sucht Sie! > Wir erwarten:<br>
Horbschulstudium/Berufsausbildung<br>
Horbschulstudium/Berufsausbildung<br>
im kaufmännischen Bereich.<br>
Mehrjährige Berufsen und des<br>
Coachings in der letefonischen<br>
schriftlichen Kundenbetteruung<br>
. Sehr gute D sereich / verkaur.<br>3ute Kommunikationsfähigkeit.<br>3ute MS Office Kenntnisse Fuhrungsqualitäten,<br>Fuhrungsqualitäten,<br>Sehre gute PC-Kenntnisse.<br>Schnelle Auffassungsgabe.<br>Hohe Merkiähigkeit.<br>40 Std./Woche.<br>Äuflerst sichere Beherrschung<br>der deutschen Sprache in Wort<br>Grundkenntnisse der englischen Spra Wir werden unsere Position in den Energie- und Telekommunikations-märkten in den nächsten Monaten und Jahren weiter ausbauen. Aus diesem Grund suchen wir zur Verstärknung unserer Teams hochmotiverte, innovaire, zuverlässi Gute Deutschken<br>Teamfähigkeit<br>Zuverlässigkeit<br>Belastbarkeit<br>Motivation Dutlook/Excell.<br>Service-orientiertes Denken.<br>Cuverlässigkeit, Motivation, rasche<br>Cuverlässigkeit, Motivation, rasche<br>Luffassungsgabe, Selbstständigkeit,<br>Mullerst sichere Beherrschung<br>Station Sprache in Wort und<br>Station Spr neuranon<br>Bevorzugt nachmittags bis 20:00 Uhr<br>und an mind. 4 Wochenendtagen im monat.<br>Min. 20 Std /Woche Schrift.<br>Bevorzugt nachmittags bis 20:00 Uhr.<br>Min, 20 Std./Woche. Zum nächstmöglichen Eintrittsdatum suchen wir: Sprache.<br>Hohes Maß an sozialer Kompetenz. > Teamleiter (m/w)<br>für die Dateneingabe/Datenerfassung  $\begin{array}{l} \mathcal{M}\mathcal{F}\text{ over} \mathcal{M}\text{ over} \mathcal{M}\text{$ > Wir erwarten:<br>
Computerkenntnisse MS Office<br>
Computerkenntnisse MS Office<br>
10-Finger-System.<br>
Hohe Merkfähigkeit.<br>
Äußerst sichere Beherrschung<br>
der deutschen Sprache in Wort und<br>
der deutschen Sprache in Wort und<br>
ce-tw → Sachbearbeiter (m/w)<br>im Kundenservice (E-Mail) > Administratoren (m/w)<br>für die Dateneingabe/Datener 3 Ihre Aufgaben:<br>Bearbeitung der eingehenden<br>Kundenaufträge.<br>Eingabe der Kundendaten in das<br>Eingabe der Kundendaten in das<br>Gebermittlung der Aufträge und der<br>elektronischen Daten an die Anbieter.<br>Teamkoordination. Interesse an zukunftsorientierten mereuse an zukunnsomenenen<br>Konzepten.<br>Gute analytische, organisatorische und kommunikative Fäligkeiten.<br>Teamfähigkeit und Freude am Uman<br>Belastbarkeit und Verantwortungs-<br>bereitschaft. Inte $\textsc{Aut}_\text{Rable}$  . <br> Aussichter des Supervisors bei der Assistenz des Supervisors bei der Arbeitsabläufe. Assistenz des Supervisors bei der Entwicklung von Arbeitsprozessen<br> Entwicklung von Arbeitsprozessen<br> Entwicklung Beratung per E-Mail zum Thema<br>Wechsel des Strom- und Gasan-Schrift.<br>
Min. 18 Std./Woche [mind. 3 Tage<br>
für 6 Stunden; mind. 1 Wochenende<br>
pro Monat]. bieters.<br>Pflege der Kundendaten (firmen-Demonstration and Scheme<br>
Teamfahigket und Freude am Um-<br>
Teamfahigket und Freude am Um-<br>
Schemer Umgang mit Mis Office<br>
Schemerschen des 10-Fingen-Systems.<br>
Beherschen des 10-Fingen-Systems.<br>
20-40 Std,/Woche.<br>
20-40 Std, eigene Software).<br>Umfang: 20 – 40 St./Woche. bereitschaft.<br>Sicherer Umgang mit MS Office.<br>30 – 40 Std./Woche. > Wir erwarten:<br>Computerkenntnisse MS Office.<br>10-Finger-System.<br>Hohe Merkfähigkeit.<br>Schnelle Aufassungsgabe.<br>Sute Deutschkenntnisse.<br>Teamfähigkeit. → Teamleiter (m/w)<br>für das Fehlerbearbeitungsteam Außerst sichere Beherrschung<br>der deutschen Sprache in Wort und → **Mitarbeiter** [m/w]<br>für den Bereich Training und<br>Qualitätssicherung Wir erwarten:<br>Computerkenntnisse MS Office.<br>10-Finger-System.<br>Hohe Merkfähigkeit.<br>Schenle Aufassungsgabe.<br>Sute Deutschkenntnisse.<br>Teamfähigkeit.<br>Zuverlässigkeit.<br>Belastbarkeit.<br>Belastbarkeit. Schrift,<br>Erfahrung in der Kundenbetreuung.<br>Gute Kommunikationsfähigkeit.<br>Gute MS Office Kenntnisse<br>(Juttook/Word).<br>Cuverdissigkeit, Motivation, rasche<br>Zuverdissigkeit, Motivation, rasche<br>Auffassungsgabe, Selbstständigkeit, ) Inre Aufgaben:<br>Posteingang.<br>Oateneingabe.<br>Cateneingabe.<br>Cateneingabe.<br>Offer per Telefon.<br>Aersteinung von Widerrufen.<br>Ansprecipparten für die Tellzeitkrafte.<br>Chiestitztung der Administratoren.<br>Unterstützung der Administra Teamfähigkeit.<br>Zuverlässigkeit.<br>Belastbarkeit.<br>Motivation Uaantatsscherung<br>Intra Augabons<br>Lie unterstützen den Leiter der Abtei-<br>International (Firaining und Qualitäts-<br>Aktualisierung bestehender Trai-<br>Aktualisierung bestehender Trai-<br>Erstellen von neuen Trainingsleit-<br>Erstellen Motivation.<br>
Motivation.<br>
Broverzugt nachmittags bis 20:00<br>
Uhr und an mind. 4 Wochenendtagen<br>
Selbstständiges Arbeiten.<br>
Selbständiges Arbeiten.<br>
Sube organisatorische Fähigkeiten.<br>
30 Std./Woche.  $\rightarrow$  Teilzeitkräfte (m/w)<br>für das Fehlerbearbeitungsteam I hre Aufgaben:<br>
Posteingang.<br>
Dateneingabe.<br>
Dateneingabe.<br>
Kundenkontakt per Post, per E-Mail<br>
xundenkontakt per Telefon.<br>
Aussendung von Massenbriefen und<br>
Massenmails.<br>
Kuoretierung von Briefon.<br>
Bearbeitung zurückgeko **Bevorzugt nachmittags bis 20:00 Uhr<br>und an mind. 4 Wochenendtagen im**  $\gamma$  Wir erwarten:<br>Fürtungsqualitäten.<br>10-Finger-System.<br>10-Finger-System.<br>5-the quic PC-Kenntnisse.<br>10-behe Metrklänigkeil.<br>10-behe Metrklänigkeil.<br>20-501 Moche (inkl. Wochenenden).<br>4 Außerst sichere Beherrschung<br>10-der äden.<br>Ferminkoordination mit externen<br>Dienstleistern und Mitarbeitern.<br>Fainingsmaßnahmen.<br>Fastellen und Vorbereiten von<br>Pasentationen und Trainingsmaßund an mind. 4 Wochenendtagen im<br>Monat.<br>Selbstständiges Arbeiten.<br>Gute organisatorische Fähigkeiten.<br>40 Std./Woche. Briefe.<br>
Briefe.<br>
Briefe.<br>
Sortierung der Verträge.<br>
• Unterstützung der Teamleiter.<br>
• Unterstützung der Teamleiter. Recherche.<br>Support für alle Team-Mitglieder. **VERIVOX** Die beste Entscheidung Ihre aussagefähigen Bewerbungsunterlagen senden Sie bitte per Post oder E-Mail an: Verivox GmbH | Jessica Anders | Am Taubenfeld 10 | D-69123 Heidelberg | Tel. 06221-7961-171 | jessica.anders@verivox.com  $500,000 Verbraucher haben sich mit unserer Hilfe einen  $\rightarrow 1,2$ Millionen Besucher informieren sich monatlich auf<br>Durchblick durch den "Tarifdschungel" verschafft,$  $500,000\ \text{Verbraucher haben sich mit unserer Hilfe einen Durchhick durch den. Tarifischumel" verschaff.17.000 Tarile und Angelote von merh als 1000 Anbielerenbefinden sich in unseren Datenbaken.17. Milionen Besucher informieren sich monatlich auf1,2 Milionen Besucher informieren sich monatlich auf18.16 intuonen Page umpressions monatlich ziegien das Inte-ressse an unserern Servico.$ 17.000 Tarife und Angebote von mehr als 1000 Anbietern befin- > 8 Millionen Page Impressions monatlich zeigen das Interesse verivox.de - Das größte, unabhängige Verbraucherportal für die Bereiche Energie und Telekommunikation sucht Sie! verivox.de - Das größte, unabhängige Verbraucherportal für die<br>Bereiche Energie und Tele-Wir werden unsere Position in den Energie- und Telekommunikationsmärkten ebenso zu unseren exzellenten Arbeitsbedingungen wie die Tatsache<br>In den nächsten Monaten und Jahren weiter ausbauen. Aus diesem Grund einem der attr kommunikation sucht Siel Wir werden unsere Position in den Energie- und Telekommu-<br>mikationsmärklen in den abschstel Monaten und Jahren weiter ausbauen. Aus diesem Grund suchen wir zur Verstärkung<br>unseres Teams hochmotivierte, innovative, zuverlä are consider the paper of the matter and analytic of Ethiopieis recommend in the comment of the matter and paper in the signal of the matter of the matter of the matter of the matter of the matter of the matter of the matt Zum nächstmöglichen Eintrittsdatum suchen wir Teilzeitkräfte:  $\begin{array}{c} \displaystyle\rightarrow \text{Call-Center-Agents}\; \text{in/wl}\\ \text{Inbound} \end{array}$ E-Commerce Anwendungsentwickler (m/w)<br>im Bereich Forschung und Entwicklung  $\overrightarrow{a}$  Senior IT System Administrator (m/w)<br>in unserem IT Team → SQL Server Datenbank Entwickler (m/w)  $\rightarrow$  Mitarbeiter ) Dir fachliches Profits<br>
Sie haben mehrjährige Erfahrung im Sie haben mehrjährige Erfahrung im Administation is konfiguration, und System<br>
Administation is konfiguration, und 2000 und 2000 Server.<br>
systeme Windows 2000 u Fir fachilches Profil:  $\label{eq:22} \begin{split} \text{Dirichlet} &\text{B} = \text{Re} \text{I} \text{R} \text{tr} \text{Der} \\ \text{Sei abane methi} &\text{Pergrammierung von } \\ \text{Web-sasitetni System mit } &\text{SSPINET}, \\ \text{Sei verlousitestriis} &\text{Shevitess.} \\ \text{Sei verlutisis über ASP 2.0.} \\ \text{Kenttnisisis über ASP 2.0.} \\ \text{Sie haber eingingie Erfahrung mit SOL und relationalen Datenband, wenn mänglich TSLL und Stoll-Se$ ) In fact<br>liches Profil: <br>The vertigen bet extra gute Fähigkeiten Sie vertigen und relationalen Datenbanken<br>und under kenntnisse über SQL und<br>The Sie haben sehr quite Kenntnisse und MS<br>Subseter 70 und MS SQL Server 2006<br>S in der Datenerfassung (m/w) Autgaben:<br>Beratung per Telefon und E-Mail.<br>Datenerfassung im firmeneigenen System. Posteingang<br>
Reklamationsbehandlung. wir erwarten:<br>Erfahrung im Call-Center bzw. in der Datenmassung<br>Sute MS-Office Kenntnisse.<br>IO-Finger-System. der Erstellung der Backup und Notfall-<br>einfane.<br>Während Ihrer beruflüchen Laufbahn<br>Während Ihrer beruflüchen Laufbahn<br>den Seis eich exzellente Kenntnisse in den Bereichen DNS und DHCP angeeignet<br>Von Vorteil wären Kenntnis 10-Finger-System.<br>Äußerst sichere Beherrschung der deut-Sprache.<br>Merkfähigkeit.<br>Ile Auffassungsgabe. amfähigkeit.<br>verlässigkeit. rkeit.<br><sub>I</sub>n und selbstständiges Arl **VERIVOX VERIVOX**

Die beste Entscheidung

Ihre aussagekräftigen Bewerbungsunterlagen senden Sie bitte per E-Mail oder per Post an:<br>Verivox GmbH | Jon Little – Leiter Information Technology | Am Taubenfeld 10 | D-69123 Heidelberg | E-Mail:jon.little@verivox.com

Ihre aussagekräftigen Bewerbungsunterlagen senden Sie bitte<br>ner F-Mail oder per Post an: mbH | Jessica Anders<br>Am Taubenfeld 10 | D-69123 Heidelberg<br>E-Mail:jessica.anders@verivox.com

Die beste Entscheidung

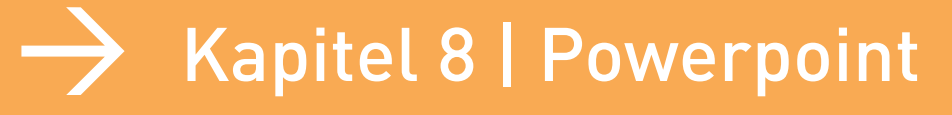

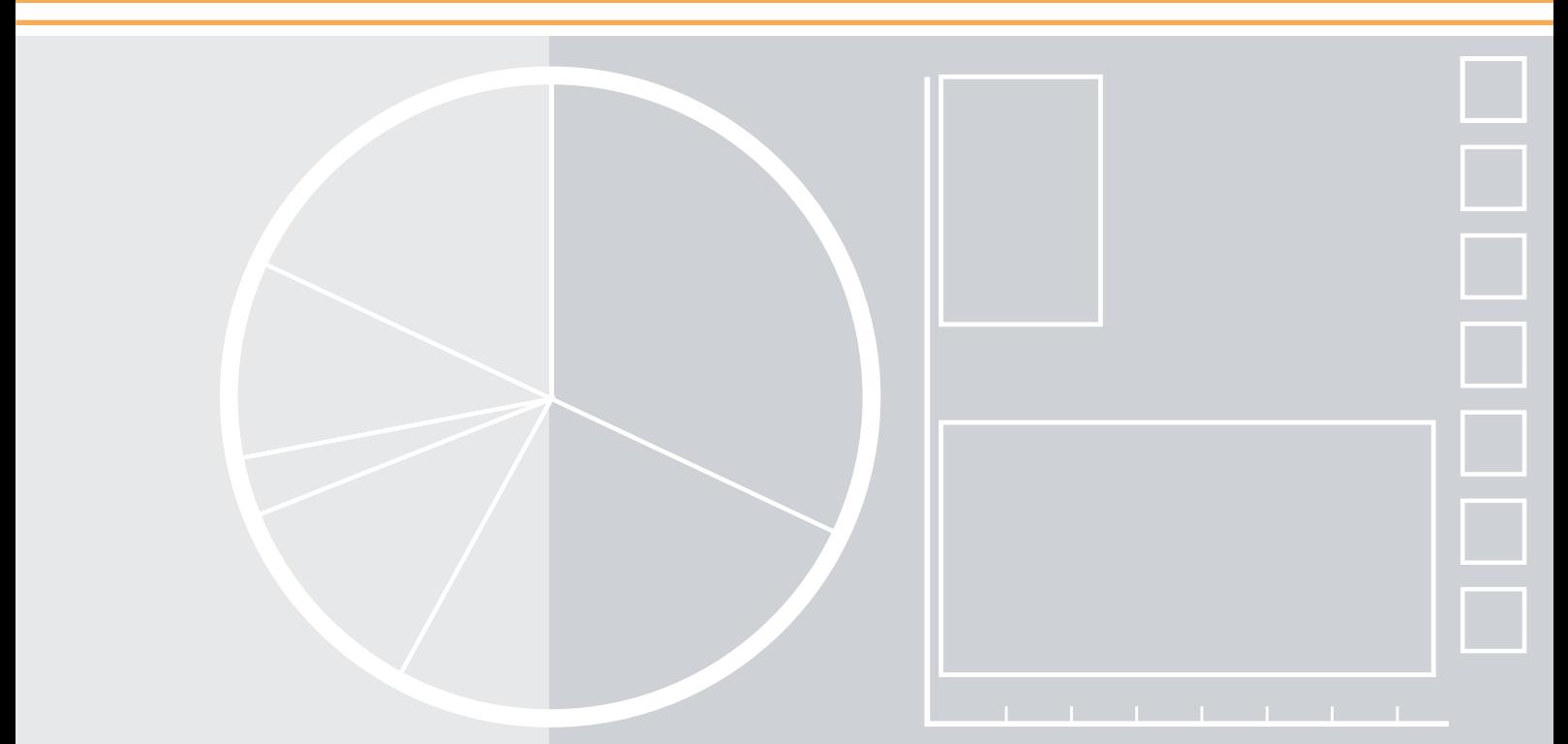

### → Powerpoint-Präsentationen, Grundlayout

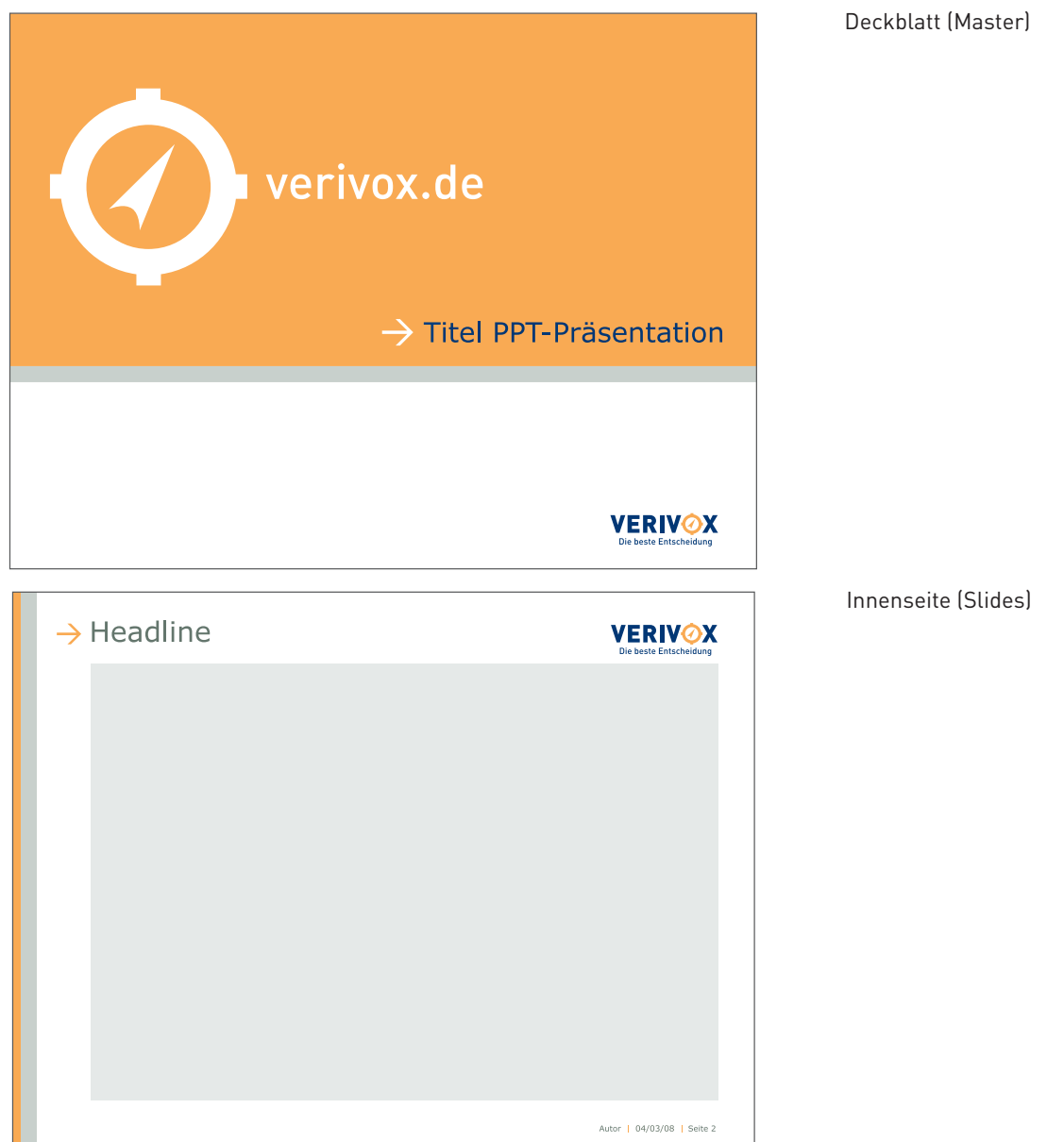

Bei Powerpoint-Präsentationen wird stets der gleiche Grundaufbau verwendet. Wort-Bildmarke und Seitenstreifen werden analog zum Briefpapier verwendet und stellen neben der Headline und einer Fußzeile konstante Elemente im Layout dar.

Grafiken, Charts und Textinformationen sollten innerhalb der angegebenen Zonierung platziert werden. Dabei sollte auf Bündigkeit mit dem Stand der Headline und der Wort-Bildmarke geachtet werden. (genaue Vermaßung siehe folgende Seite). Bei Grafiken sollte auf 3D-Darstellungen verzichtet werden (siehe Beispiele).

Die Punktgrößen sowie die Farbgebung sämtlicher Textelemente (Verdana regular) sind festgelegt und sind zu beachten (siehe oben), um eine Einheitlichkeit auch bei unterschiedlichen Autoren zu erhalten.

Weiterhin sollten ausschließlich Farben aus der Hausfarbenpalette verwendet werden, die hier bei Charts auch in prozentualen Abstufungen zur Anwendung kommen können (mehr dazu siehe Kapitel 3/Hausfarben).

### → Powerpoint-Präsentationen, Vermaßung

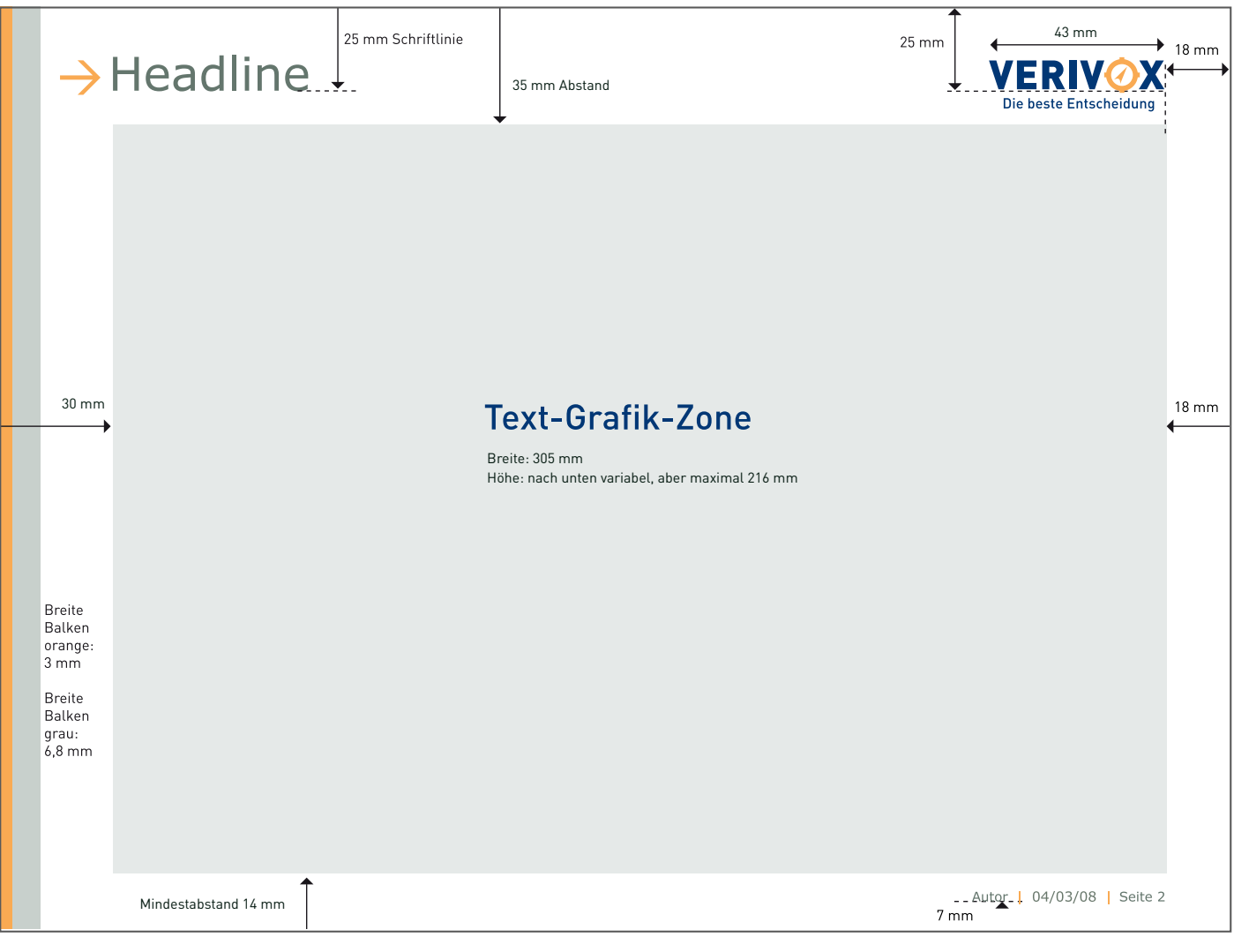

35,3 cm mal 26,5 cm

Das verwendete Querformat für Powerpoint-Präsentationen beträgt 1000 Pixel (Breite) mal 750 Pixel (Höhe). (Das entspricht 35,3 cm mal 26,5 cm.) Hierzu ist die obige Vermaßung zu beachten. Innerhalb der Text-Grafik-Zone können Elemente frei platziert werden. Kommen unterlegte Balken oder Flächen zum Einsatz, sollten diese nach Möglichkeit über die gesamte Breite der Zone laufen. Nach unten ist die Zone variabel, hier ist lediglich der Mindestabstand einzuhalten.

Sämtliche anderen Elemente (Seitenstreifen, Pfeil mit Headline, Wort-Bildmarke, Fußzeile) sind konstant und dürfen in Stand und Größe nicht verändert werden.

### $\rightarrow$  Powerpoint-Präsentationen, Typografie

## **Titel (Master)**

25 pt RGB 000 032 079 Verdana regular, rechtsbündig

Kapitel-**Headline** (Slides)

28 pt RGB 068 068 068 Verdana regular, linksbündig

### Headline/ Boxenüberschrift

20 pt RGB 000 032 079 Verdana regular, linksbündig

### Fließtext Zahlen/Daten

16 pt/ 14 pt RGB 000 032 079 oder RGB 068 068 068 Verdana regular

Autor | Datum | Seite 1

8 pt RGB 157 164 173 Verdana regular, rechtsbündig

Grundsätzlich wird bei Powerpoint-Präsentationen, wie bei allen hausinternen Produktionen, als Schrift die Verdana verwendet. Hierbei sollte auf die Einheitlichkeit bei der Verwendung von Punktgrößen und Farben geachtet werden (siehe auch Kapitel 3, Farben).

### Powerpoint-Präsentationen, Beispiele 1

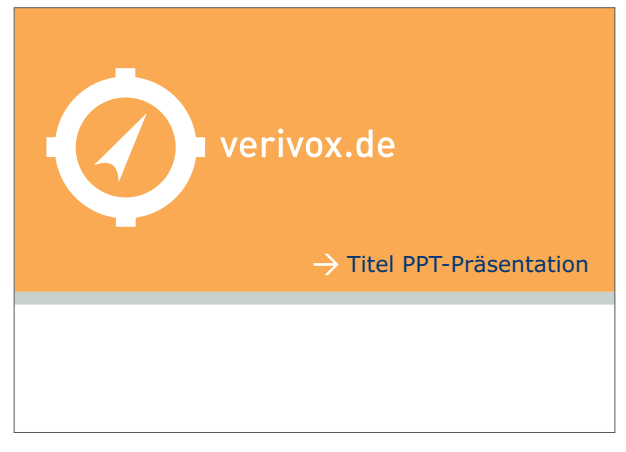

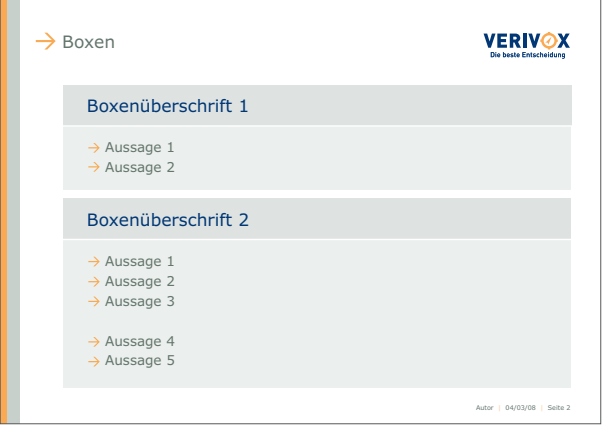

Titel Boxen mit Aufzählungspunkten, Beispiel

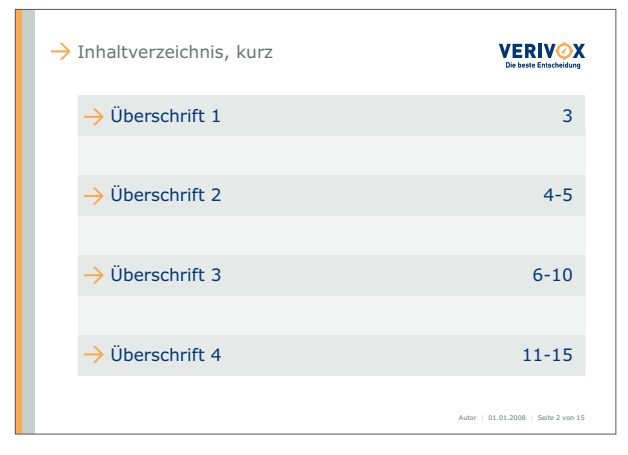

Inhaltsverzeichnis, Beispiel 1 and 1 Boxen mit Text, Beispiel 2

| $\rightarrow$ Inhaltverzeichnis, lang | <b>VERIVØX</b><br>Die beste Entscheidung |
|---------------------------------------|------------------------------------------|
| Überschrift 1                         | 3                                        |
| Überschrift 2                         | $4 - 5$                                  |
| Überschrift 3                         | 6                                        |
| Überschrift 4                         | 7                                        |
| Überschrift 5                         | 8                                        |
| Überschrift 6                         | 9                                        |
| Überschrift 7                         | 11                                       |
| Überschrift 8                         | 12                                       |
| Überschrift 9                         | 13                                       |
| Überschrift 10                        | 14                                       |
| Überschrift 11                        | 15                                       |
|                                       | Autor   01.01.2008   Seite 2 von 15      |

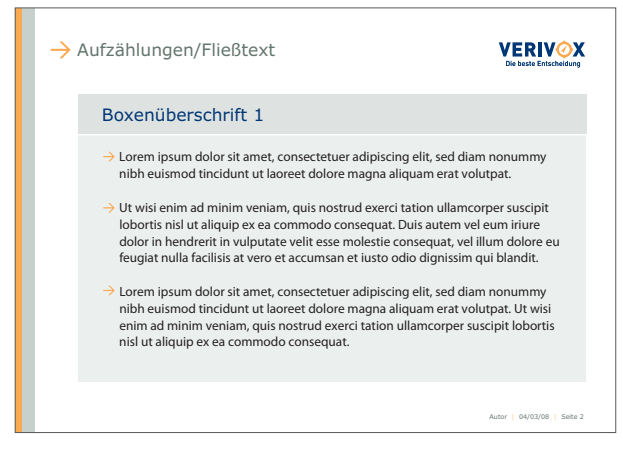

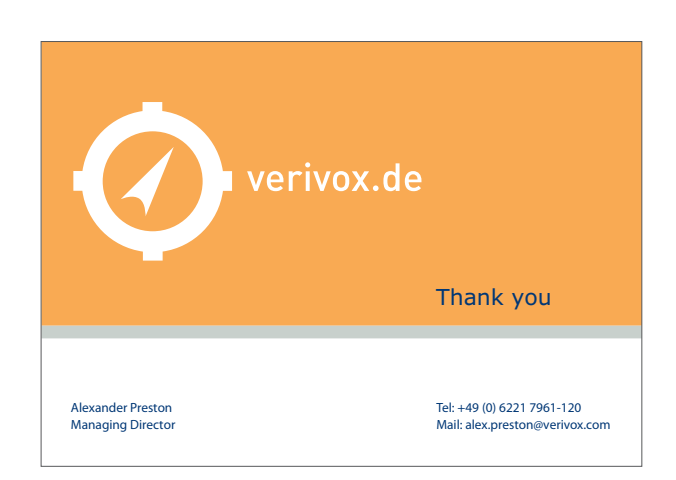

Inhaltsverzeichnis, Beispiel 2 Schlussblatt mit Kontaktangabe, Beispiel

### Powerpoint-Präsentationen, Beispiele 2

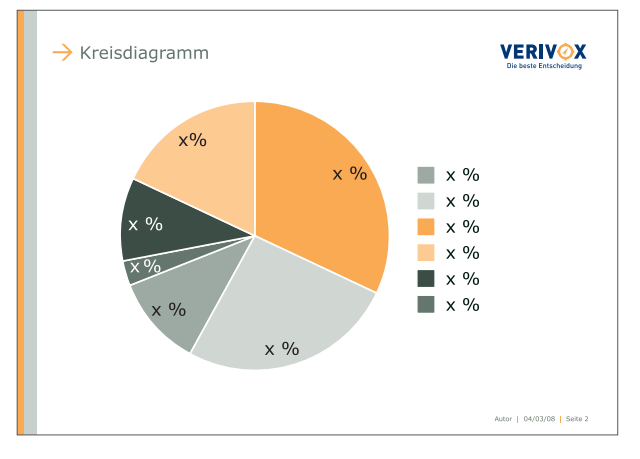

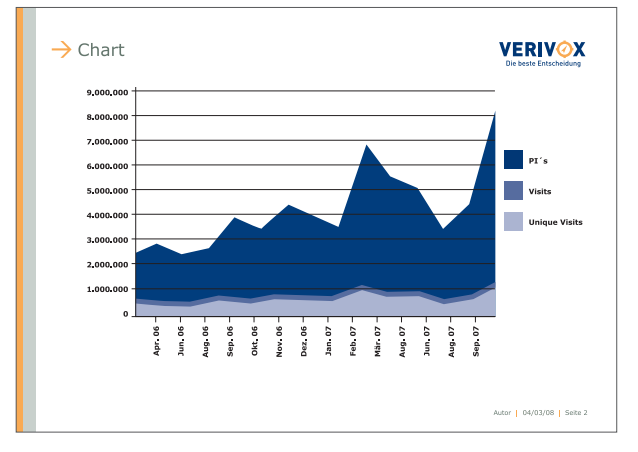

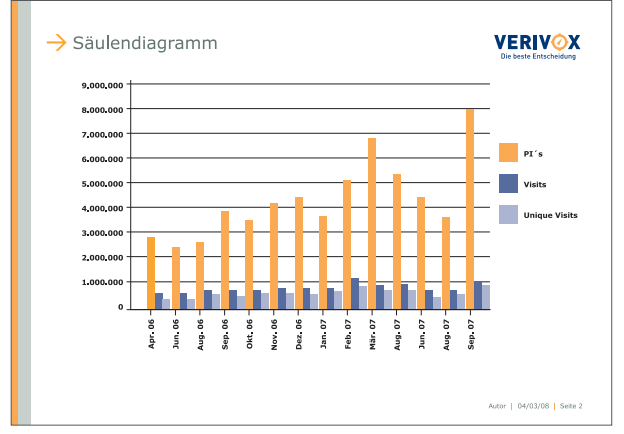

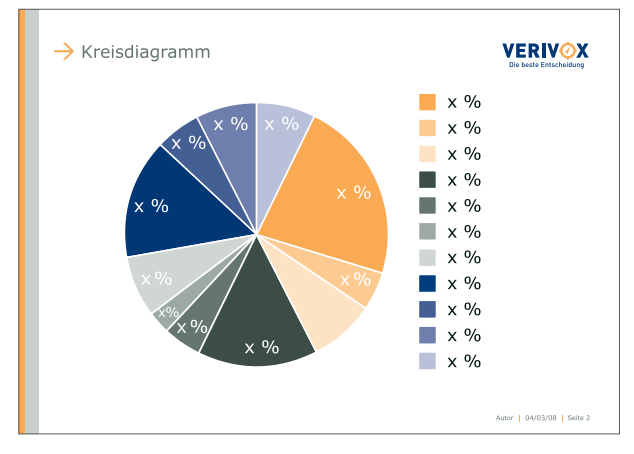

Kreisdiagramm, Beispiel 1 Kreisdiagramm, Beispiel 2

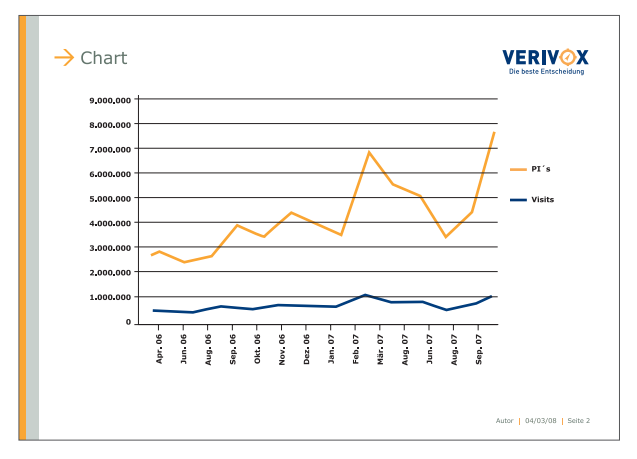

Chart, Beispiel 1 Chart, Beispiel 2

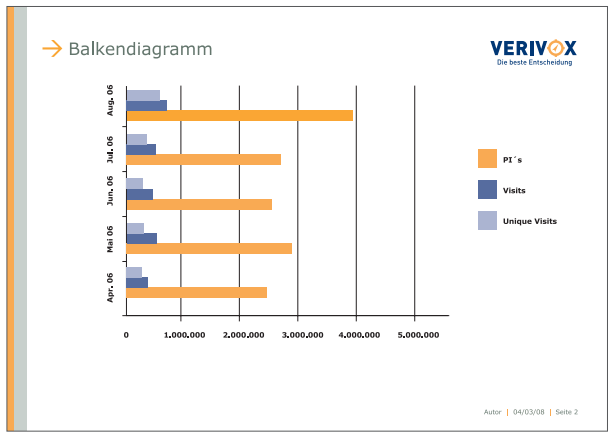

Säulendiagramm, Beispiel 1 Säulendiagramm, Beispiel 2

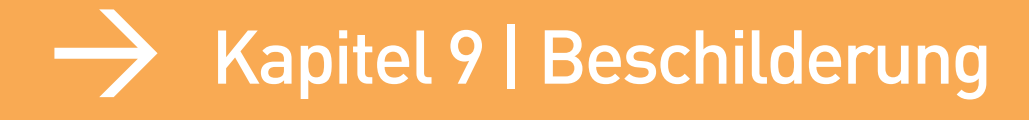

Raum 3.19

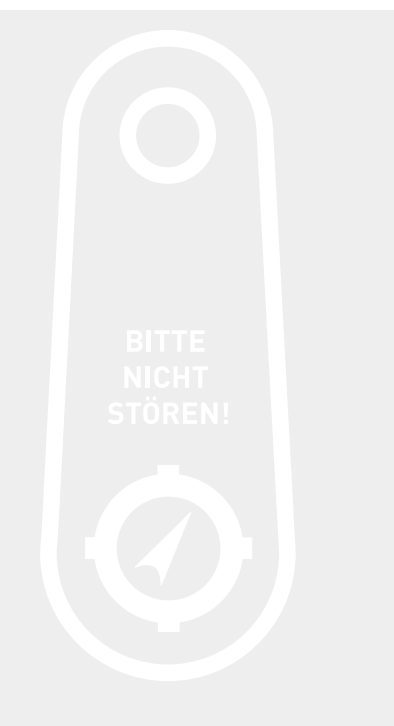

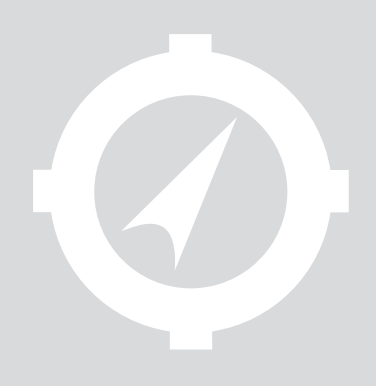

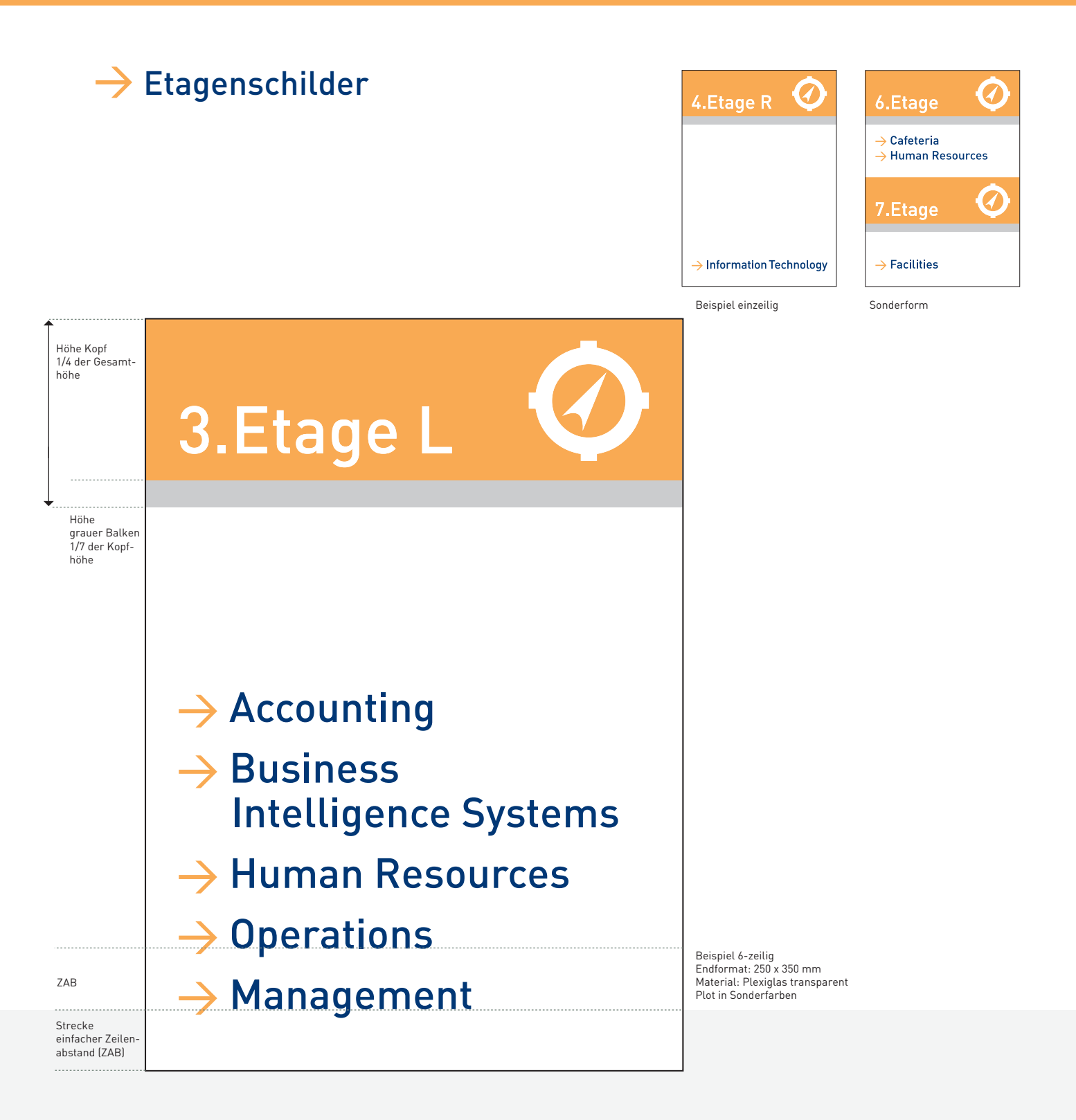

#### Beschilderung Beispiel Etagenschild

Eine geschlossene Gestaltung und Übersichtlichkeit durch klare Proportionen unterstützen die Führung und Orientierung des Betrachters. Neben den Grundelementen (Kompass, Pfeil und Farbbalken) kommt die Hausschrift DIN Medium formatbezogen in Blau, kontrastreich zum Einsatz. Die Etagenbezeichnung wird negativ im orangen Kopfbalken übergeordnet gesetzt.

Inhalte werden jeweils von unten nach oben linksbündig eingepflegt. Mehrzeilige Inhalte werden bündig auf die erste Zeile eingerückt.

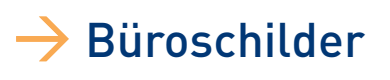

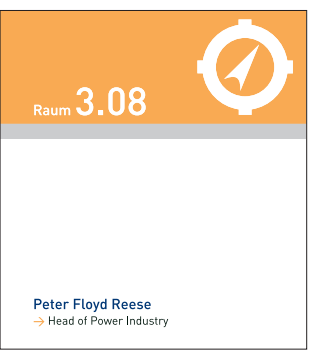

einzeiliges Beispiel

Raum 3.19 Raffaela Perta arracta r erta<br>· Team Leader Telecommunications **Kim Betzwieser** duct & Service Manager Sonia Zenker ,<br>roduct & Service Manager Renate Zumdick-Layer Product & Service Manager

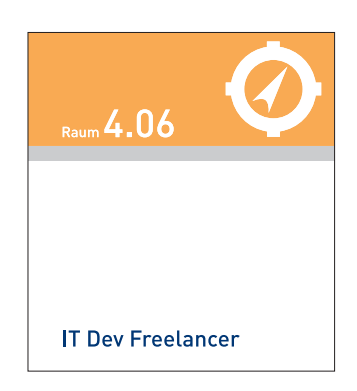

Sonderformat einzeiliges Beispiel ohne Personalisierung

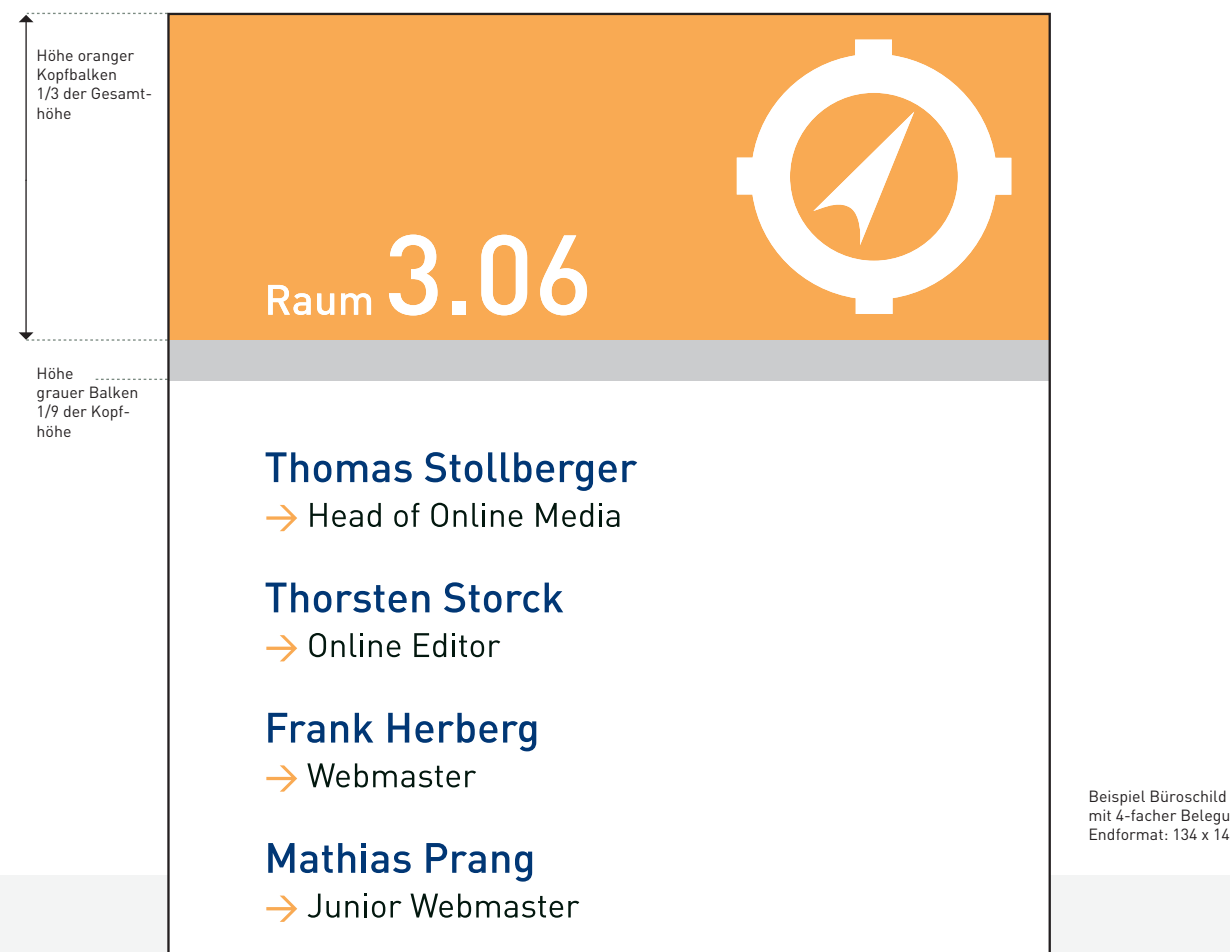

mit 4-facher Belegung Endformat: 134 x 148 mm (Höhe)

Beschilderung Beispiel Büroschild

Die Größen von Raum bzw. Bürobeschilderungen orientieren sich an vorhandenen Trägersystemen. Die Person wird hier prominent in der Hausfarbe Blau abgebildet.

Die dazugehörige Funktionwird in der zweiten Zeile mit einem orangen Pfeilelement in Hausfarbe (Pan. 419U oder schwarz) gesetzt.

Die Grundform des Schildes ist auf maximal 4 Personen angelegt. Sollte Platz für mehr Namen benötigt werden, muß ein geringerer Abstand bzw. eine geringfügig kleinere Schriftgröße gewählt werden.

Inhalte werden jeweils von unten nach oben linksbündig eingepflegt.

Es ist darauf zu achten das randabfallende Elemente in der Produktion mit Beschnitt angelegt werden.

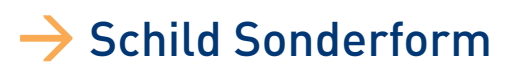

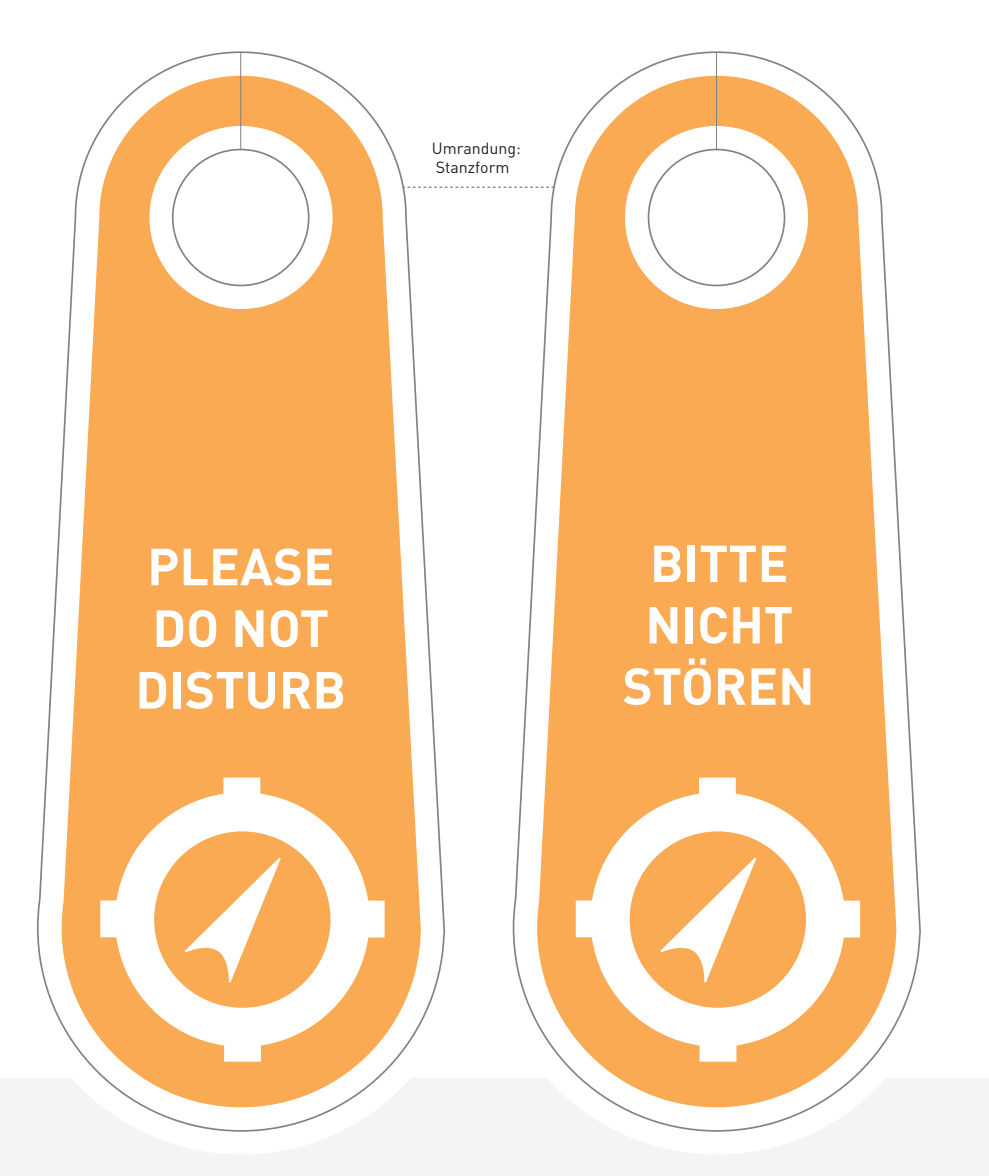

Beispiel Türschild Endformat 88 x 228 mm Höhe

Beschilderung Beispiel Büroschild "BITTE NICHT STÖREN"

Grundsätzlich sind Sonderformen als Ableitungen oder Kombination der Grundelemente möglich, sofern die in Kapitel 3 bzw. 4 aufgeführten Regeln beachtet werden .

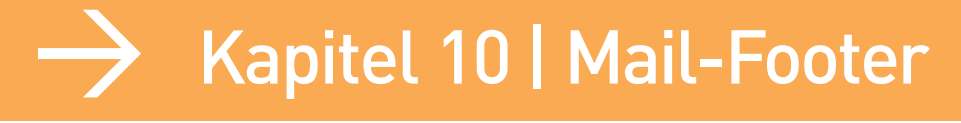

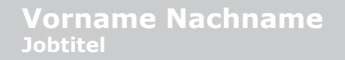

### Mail-Footer für Mitarbeiter mit überwiegend deutschem Aufgabenfeld

Verdana bold 10 pt linksbündig RGB 000 032 079

Verdana bold 7,5 pt linksbündig RGB 253 138 002 danach eine Leerzeile

-- in erster Zeile Je eine Leerzeile vor und nach der Postadresse, sowie vor der Webadresse

Verdana regular 7,5 pt linksbündig RGB 143 143 143

Bitte Reihenfolge beachten linksbündig

#### **Vorname Nachname Jobtitel**

Telefon: +49 (0) 6221 7961-xxx Telefax: +49 (0) 6221 7961-8xxx Handy: +49 (0) xxx xxxxxx E-Mail: Vorname.Nachname@verivox.com

Verivox GmbH Am Taubenfeld 10 D-69123 Heidelberg

--

Geschäftsführer: Andrew Goodwin und Alexander Preston Eingetragen im Handelsregister beim Amtsgericht Mannheim (HRB 336125) Sitz und allgemeiner Gerichtsstand der Gesellschaft ist Heidelberg USt. ID: DE 197999416

www.verivox.de

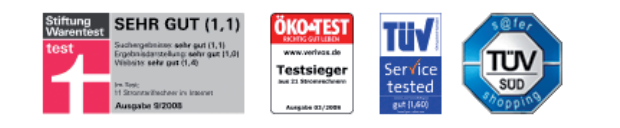

### **Mail-Footer** für Mitarbeiter mit internationalem Aufgabenfeld

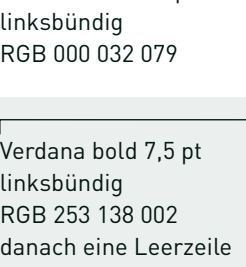

Verdana bold 10 pt

-- in erster Zeile Je eine Leerzeile vor und nach der Postadresse, sowie vor den Webadressen

Verdana regular 7,5 pt linksbündig RGB 143 143 143

Bitte Reihenfolge beachten linksbündig

#### **Firstname Lastname Jobtitle**

-- Phone: +49 (0) 6221 7961-xxx Fax: +49 (0) 6221 7961-8xxx Mobile:  $+49(0)$  xxx xxxxxxx E-Mail: Firstname.Lastname@verivox.com

Verivox GmbH Am Taubenfeld 10 D-69123 Heidelberg Germany

Managing Directors: Andrew Goodwin and Alexander Preston Companies Register: Amtsgericht Mannheim (HRB 336125) Court of Jurisdiction: Heidelberg, Germany VAT ID: DE 197999416

www.verivox.net www.verivox.de

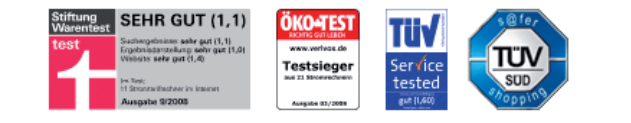

### $\rightarrow$  Mail-Footer für Mitarbeiter in Polen

Verdana bold 10 pt (Myriad pro bold 11,3 pt) linksbündig RGB 000 032 079

Verdana bold 7,5 pt (Myriad pro bold 8,4 pt) linksbündig RGB 253 138 002

Als Abstände jeweils eine Leerzeile Verdana regular 7,5 pt (Myriad pro 8,4 pt) linksbündig RGB 143 143 143

#### **Imię Nazwisko Redakcja Verivox.pl**

Verivox.pl – poznaj niezależny ranking dostawców internetu

-- Phone: +48 (0) 22 64 64 xxx Fax: +48 (0) 22 64 64 xxx Mobile: +48 (0) xxx xxxxxx E-Mail: imie.nazwisko@verivox.pl Verivox sp z o.o.

Ul. Rejtana 17 lok 22 02-516 Warszawa

Wydawcą portalu konsumenckiego Verivox.pl jest spółka Verivox sp. z o.o. z siedzibą w Warszawie, zarejestrowana w Sądzie Rejonowym dla Miasta Stołecznego Warszawy, Wydziale XIII Gospodarczym - rejestrowym pod numerem KRS 0000298351, REGON 141195359, NIP 1080004927 o kapitale zakładowym wynoszącym 100.000,00 (sto tysięcy) złotych.

www.verivox.pl

Bei Mails in polnischer Sprache werden die polnischen Sonderzeichen in der Schrift Myriad Pro gesetzt. Aufgrund der verschiedenen Schnitte müssen diese jedoch geringfügig größer verwendet werden um in das Schriftbild der Verdana zu passen. (siehe Angaben in Klammern).

Beispiel: Die Verdana regular in 7,5 pt wird durch polnische Sonderzeichen aus der Myriad pro in 8,4 pt ergänzt.

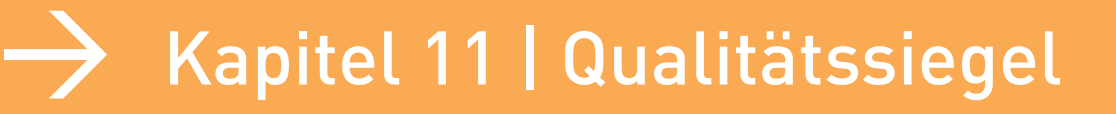

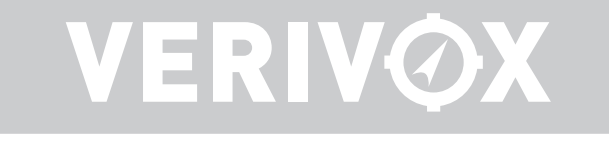

**Das VERIVOX** Qualitätssiegel

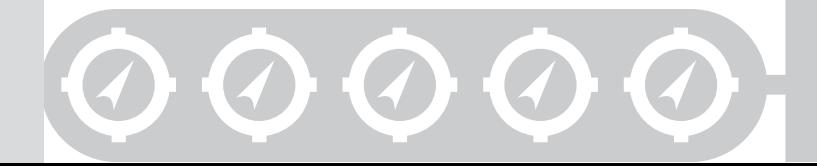

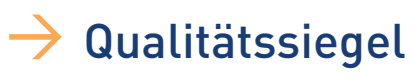

### **VERIVOX**

**Bester Handytarif**

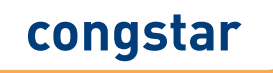

www.verivox.de

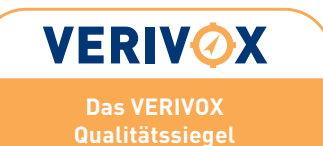

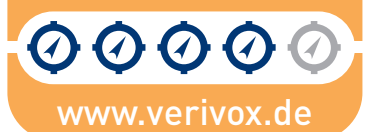

www.verivox.de

**Testsieger**

**Stromanbietervergleich 2008 (Servicestudie Strom)**

**VERIVOX** 

Siegel-Variante 1: nur Text (keine Symbole), zur Auszeichnung von Anbietern

Siegel-Variante 2: Text mit Kompass-Symbolen in blau und grau, zur Auszeichnung von verschiedenen Qualitätsstufen (1 bis 5) allgemeiner Art

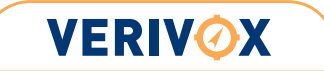

**Stromanbietervergleich 2008 Kategorie: Kundenfreundliche Vertragsgestaltung**

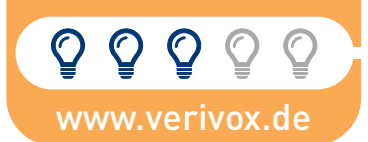

#### Siegel-Variante 3:

Nur-Text oder Text mit Glühbirnen-Symbolen, zur Auszeichnung von verschiedenen Qualitätsstufen (1 bis 5) spezieller Art. (Hier im Rahmen der Servicestudie Strom)

Grundsätzlich wird bei dem Siegel stets der gleiche Grundaufbau verwendet. Lediglich der Gegenstand der Auszeichnung sowie die Symbole werden je nach Einsatzzweck ausgetauscht. Die Symbole können dabei wechseln, um den Inhalt der Auszeichnung zu verdeutlichen. In dem weißen Feld erscheint der Text blau und die Symbole je nach Qualitätsstufe (1 bis 5) in blau und grau.

Es werden 3 Varianten unterschieden:

- 1. Anbieterauszeichnung ohne Symbole
- 2. Allgemeine Auszeichnung mit Kompass-Symbolen
- 3. Spezialauszeichnung mit spezifischen Symbolen

Da die Siegel in unterschiedlicher Größe bei gleichbleibenden Proportionen Verwendung finden, ist eine gelieferte Dateivorlage zu verwenden, in der die relevanten Informationen überschrieben werden können. Diese Datei ist frei skalierbar angelegt, sodaß bei allen Anwendungsgrößen kein Qualitätsverlust entsteht. (psd-Datei mit Smart-Objekten und editierbaren Textebenen)